# AML blast marker

Rasmus Brøndum

September 11, 2019

### **Setup workspace**

### **Load libraries**

```
library(devtools)
library(survival)
library(xlsx)
library(epitools)
library(GGally)
## Warning: package 'GGally' was built under R version 4.0.2
library(Epi)
## Warning: package 'Epi' was built under R version 4.0.2
library(knitr)
library(Hmisc)
library(VIM)
## Warning: package 'VIM' was built under R version 4.0.2
library(PerformanceAnalytics)
## Warning: package 'PerformanceAnalytics' was built under R version 4.0.2
## Warning: package 'xts' was built under R version 4.0.2
## Warning: package 'zoo' was built under R version 4.0.2
library(survminer)
## Warning: package 'survminer' was built under R version 4.0.2
## Warning: package 'ggpubr' was built under R version 4.0.2
library(reshape2)
library(ggpmisc)
## Warning: package 'ggpmisc' was built under R version 4.0.2
options(knitr.kable.NA = '-')
Print Session info
session_info()
## - Session info --------
## setting value
```
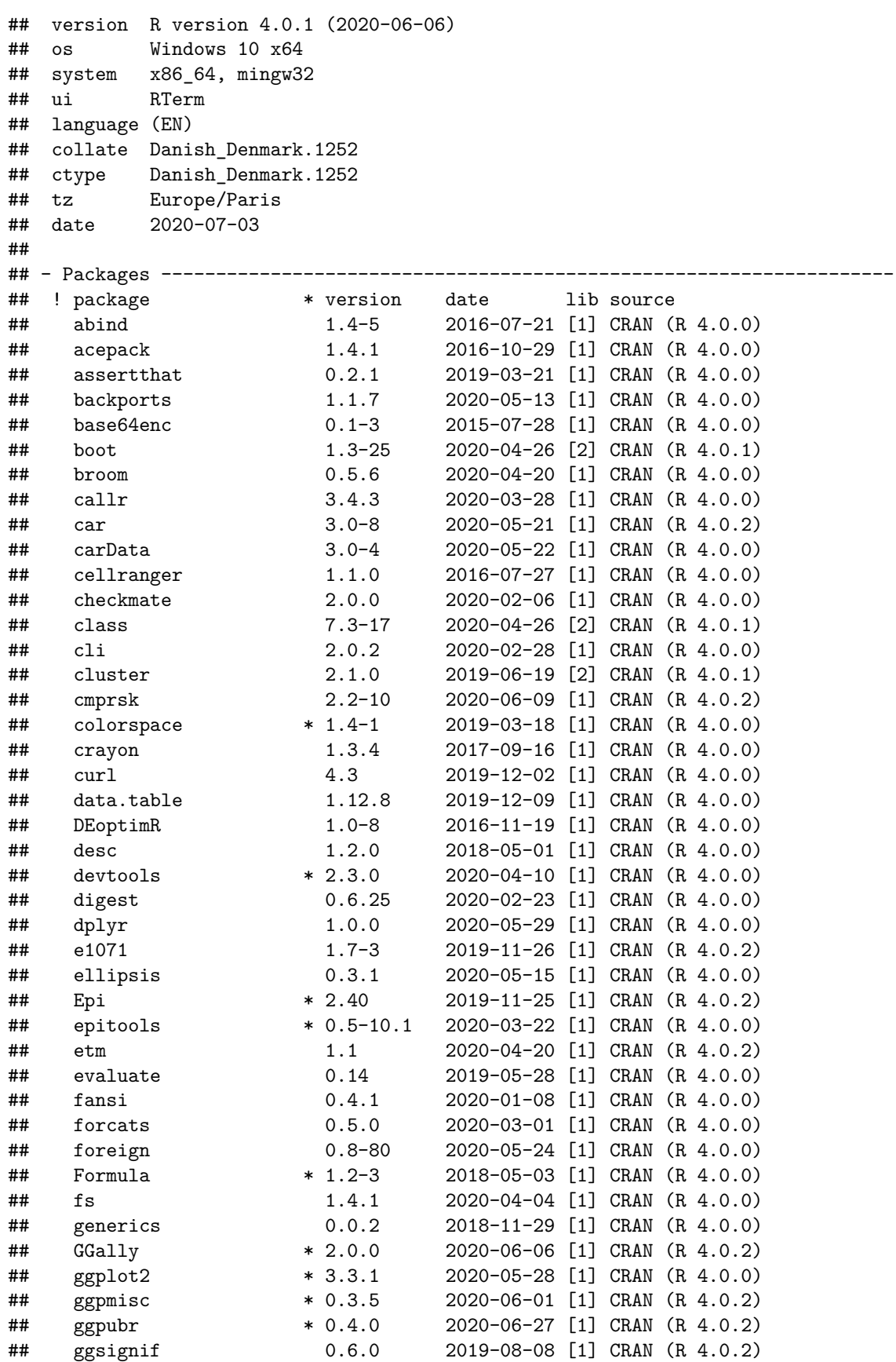

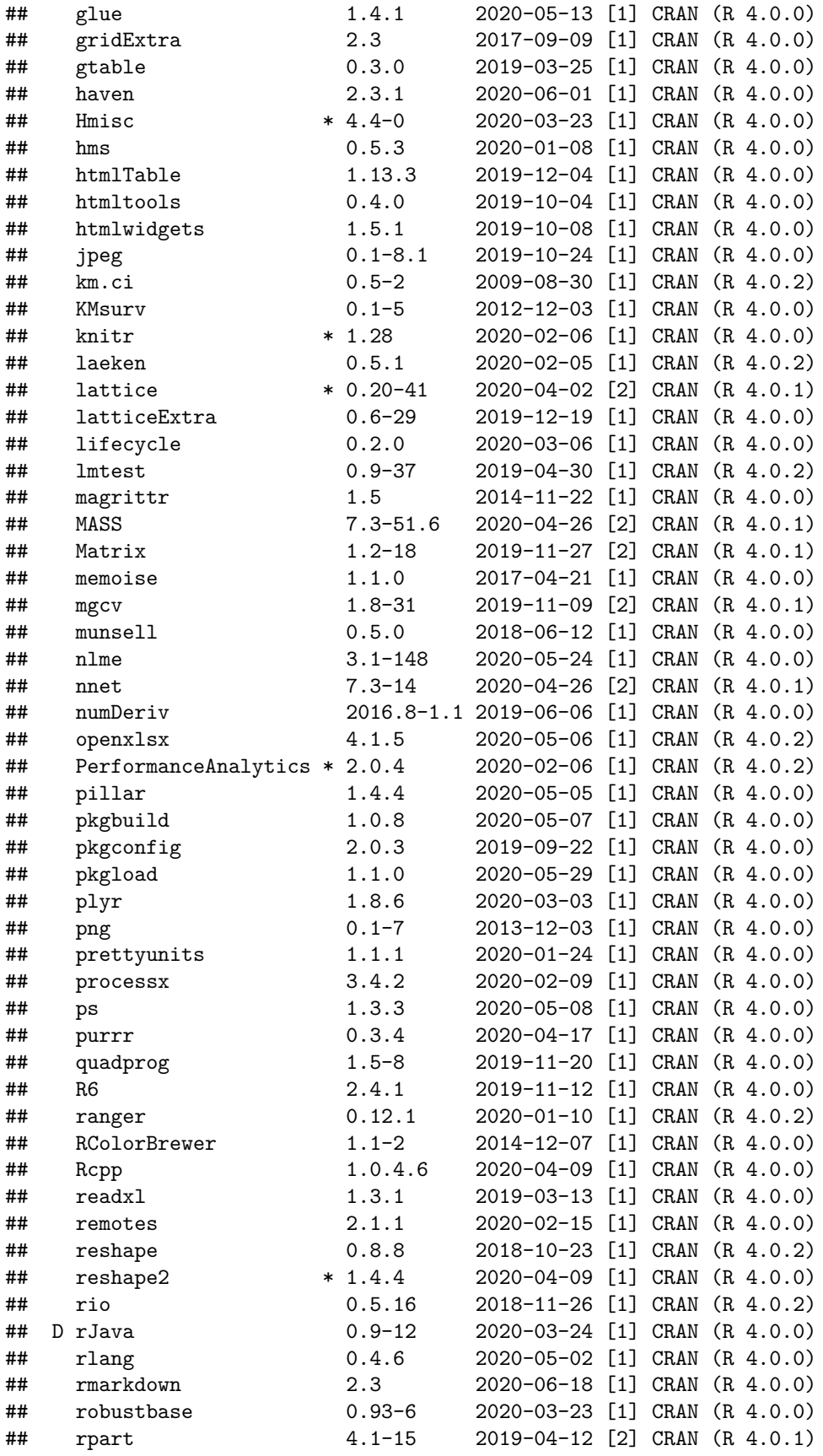

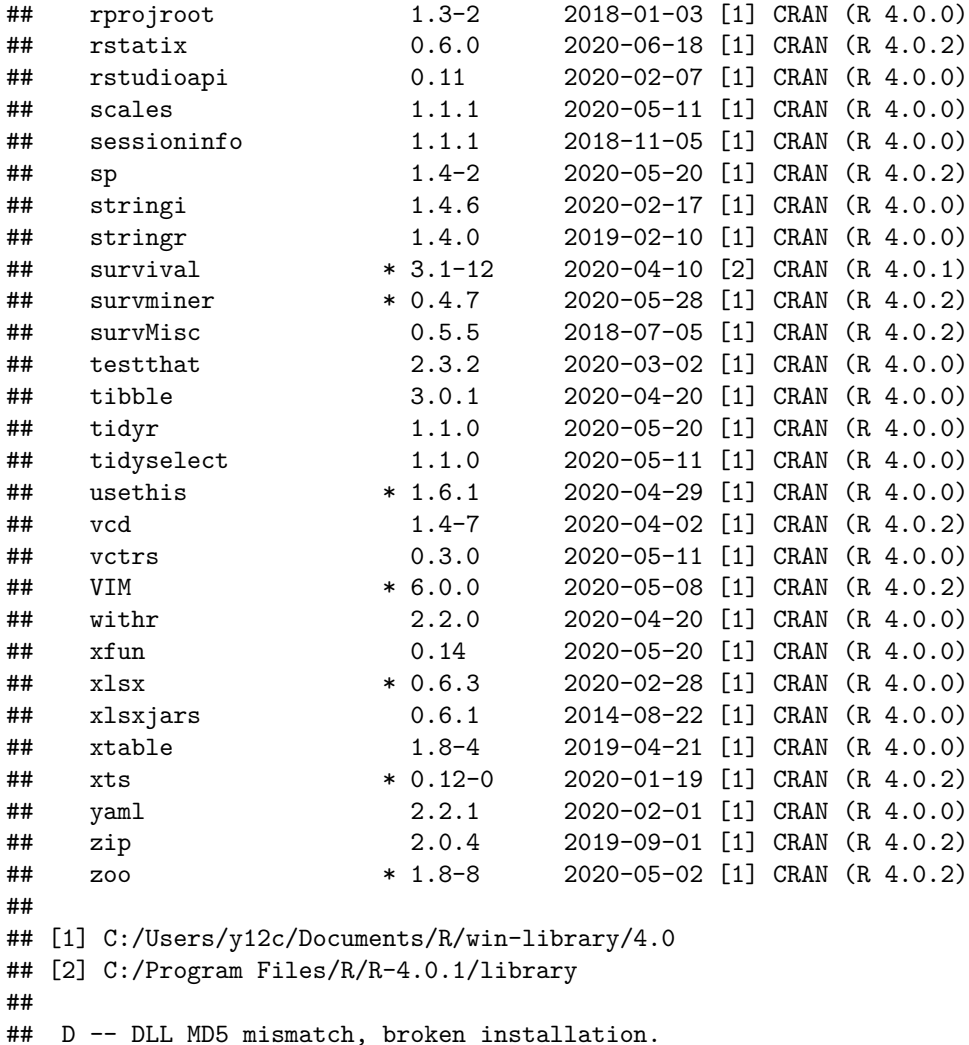

### **Define custom functions**

Function to do uni- and multivariate Poisson regression

```
uniMultiRR <- function(ys, xs, offset = "none", data = data, nDigits = 5, multixs = NA){
  # multixs specifies variables to be included in multivariate analysise
  # if not set, significant from univariate analysis are included
  logitResults <- list()
  for(y in ys){
    ## Do univariate analysis
   for(x in xs){
      if(offset == "none"){
       form <- as.formula(paste(y, "~", x))
      } else{
       form <- as.formula(paste(y, "~", x, "+offset(log(", offset,"))"))
      }
     model <- glm(form, data = data, family = poisson(link = "log"))
     logitResults[[y]][[x]] <- model
    }
    ## Extract coefficients and confidence intervals
```

```
coefs <- lapply(logitResults[[y]], function(x) coef(summary(x)))
  confs <- lapply(logitResults[[y]], confint)
  RR <- round(sapply(coefs, function(x) exp(x[2,1])), nDigits)
  RRc <- round(sapply(confs, function(x) exp(x[2,])), nDigits)
  results <- data.frame("RR_uni" = RR,
                        "CI_uni" = paste0(" (",t(RRc)[,1],"-", t(RRc)[,2], ")"),
                        "P_uni" = round(sapply(coefs, function(x) x[2,4]), nDigits))
  row.names(results) <- xs
  ## Pick significant and run multivariate model
  if(is.na(multixs[1])){
    sigCoef <- row.names(results[results$P_uni < 0.05,])
  } else{
    sigCoef <- multixs
  }
  if(length(sigCoef) > 0){
    if(offset == "none"){
     form <- as.formula(paste(y, "~", paste(sigCoef, collapse="+")))
     } else{
        form <- as.formula(paste(y, "~", paste(sigCoef, collapse="+"), "+offset(log(", offset,"))"))
    }
    model <- glm(form, data = data, family = poisson(link = "log"))
    logitResults[[y]][["multiVariate"]] <- model
    ## Build output for multivariate model
    RR <- round(exp(coef(model)[-1]), nDigits)
    RRc <- round(exp(confint(model)[-1,, drop = FALSE]), nDigits)
    results[sigCoef, "RR_multi"] <- RR
    results[sigCoef, "CI_multi"] <- paste0(" (",t(RRc[,1]),"-", t(RRc[,2]), ")")
   results[sigCoef, "p_multi"] <- round(coef(summary(model))[-1,4], nDigits)
  } else{
    results$RR_multi <- rep(NA, length(xs))
    results$CI_multi <- rep(NA, length(xs))
   results$p_multi <- rep(NA, length(xs))
  }
  ## Save results in list
  logitResults[[y]][["resultsTable"]] <- results
}
return(logitResults)
```
Function to do uni / multivariate cox analysis possible adjusted for a fixed variable

}

```
"%w/o%" <- function(x, y) x[!x %in% y] #-- x without y
coxR <- function(formula, data, alpha = 0.05, multixs = NA, fix ="Alder"){
  terms <- terms(formula)
 labels <- attr(terms, "term.labels")
 data <- data[!apply(data.frame(data[, labels]), 1, function(x) any(is.na(x))), ]
  for (lab.iter in labels) {
   if (is.factor(data[, lab.iter])) {
     data[,lab.iter] <- droplevels(data[,lab.iter])
   }
```
levels <- **vector**() **for** (lab.iter **in** labels) { **if** (**is.factor**(data[,lab.iter])) { levels <- **c**(levels, **paste0**(lab.iter,**levels**(data[,lab.iter]))) } **else** { levels <- **c**(levels, lab.iter) } } mat <- **matrix**(NaN, nrow = **length**(levels), ncol = 6) **rownames**(mat) <- levels **colnames**(mat) <- **rep**(**c**("Hazard ratio", "95% CI", "P-Value"), 2)  $mat[, 1] < -1$ y <- **rownames**(**attr**(terms,"factors"))[1] sig.terms <- **c**() **for** (lab.iter **in** labels) { **if**(**is.na**(fix[1])){ formula2 < **as.formula**((**substitute**(a **~** b, **list**(a = **as.name**(**rownames**(**attr**(terms,"factors"))[1]), b = **as.name**(lab.iter))))) } **else**{ formula2 < **as.formula**(**substitute**(a **~** b **+** c, **list**(a = **as.name**(**rownames**(**attr**(terms,"factors"))[1]), b = **as.name**(lab.iter),  $c = parse(text = paste(fix, collapse ="++'))[[1]]$ </mark> ) )) } cox <- **summary**(**coxph**(formula2, data = data)) COEF <- cox**\$**coefficients **if**(**is.na**(fix[1])){ wh <- **rownames**(COEF) } **else**{ wh <- **grep**(lab.iter, **rownames**(COEF), value = T) } mat[wh, 1] <- **round**(COEF[wh,2], 2) conf <- **round**(cox**\$**conf.int[wh, 3**:**4], 2) **if** (**length**(wh) **>** 1) { mat[wh, 2] <- **apply**(conf, 1, **function**(x) **paste**("(",x[1], "-", x[2], ")", sep = "")) } **if** (**length**(wh) **==** 1) { mat[wh, 2] <- **paste**("(",conf[1], "-", conf[2], ")", sep = "") } mat[wh, 3] <- **signif**(cox**\$**coefficients[wh,5], 2)

}

```
if(signif(cox$coefficients[wh,5], 2) < alpha) sig.terms <- c(sig.terms, lab.iter)
 }
  if(!is.na(multixs[1])) sig.terms <- multixs
  if(is.na(fix[1])){
   formula2 <- as.formula(paste(as.name(rownames(attr(terms,"factors"))[1]), "~",
                                 paste(sig.terms, collapse = " + ")))
  } else{
   formula2 <- as.formula(paste(as.name(rownames(attr(terms,"factors"))[1]), "~",
                                 paste(sig.terms, collapse = " + "), "+",
                                 paste(fix, collapse = "+")))
 }
  cox <- summary(coxph(formula2, data = data))
  COEF <- cox$coefficients
  if(is.na(fix[1])){
   wh <- rownames(COEF)
 } else{
   wh <- grep(paste(sig.terms, collapse = "|"), row.names(COEF), value = T)
  }
  #for (lab.iter in labels) {
  # if (is.factor(data[,lab.iter])) {
  # wh <- gsub(lab.iter, "", wh)
  # }
  #}
 mat[wh, 4] \leftarrow round(COFF[wh, 2], 2)conf <- round(cox$conf.int[wh, 3:4, drop = FALSE], 2)
 mat[wh, 5] <- apply(conf, 1, function(x)
  paste("(",x[1], "-", x[2], ")", sep = ""))
 mat[wh, 6] <- signif(cox$coefficients[wh,5], 2)
 mat[mat == "NaN"] <- "-"
 list(n = paste("n = ", cov$n, ", number of events = ",cox$nevent, sep = ""),
      result = as.data.frame(mat, stringsAsFactors = FALSE))
}
```
Function to split a continous variable by median or quartiles

```
## Function to dichotomize
splitMedian <- function(x){
  y <- ifelse(x > median(x, na.rm = T),"High","Low")
  y <- factor(y, levels = c("Low", "High"))
 return(y)
}
## Function to split in quartiles
splitQuart <- function(x){
 qq <- c(-Inf, quantile(x, c(0.25, 0.50, 0.75), na.rm = T), Inf)
  xx <- cut(x, qq, labels = c("Q1", "Q2", "Q3", "Q4"))
 return(xx)
}
```
# **Data Management**

Load data, remove names from raw data and store a working data file

```
work.data.file <- "../GeneratedData/work.data_DataUpdate120919.Rdata"
if(!file.exists(work.data.file)){
 raw.data <- read.xlsx("../ExternalData/Patients 120919.xlsx",
                         sheetName = "Ark1",
                         encoding = "UTF-8",endRow = 268,
                         check.names = FALSE,
                         password = "xxx") ## Stored in password vault
  dateColumns <- grep("dato", names(raw.data), ignore.case = TRUE)
 work.data <- raw.data[,-dateColumns]
 save(work.data, file = work.data.file)
} else{
 load(work.data.file)
}
```
Check FLT3 vs NPM1 before recoding

**table**(work.data**\$**`FLT3-ITD`, work.data**\$**NPM1, dnn = **c**("FLT3", "NPM1"))

## NPM1 ## FLT3 0 1 ## 0 157 39 ## 1 21 19

Clean mutation data, Code FLT3+ depending on wt in NPM1+ and vice versa. Check for missing.

```
## FLT3+NPM1+ requires mutation in both
work.data$FLT3_NPM1 <- as.numeric(work.data$`FLT3-ITD` + work.data$NPM1 == 2)
## FLT3 positive requires mutation in FLT3-ITD and wildtype in NPM1
work.data$FLT3 <- as.numeric(work.data$`FLT3-ITD` == 1 & work.data$NPM1 == 0)
## NPM1 positive requires wildtype in FLT3-ITD and mutation in NPM1
work.data$NPM1 <- as.numeric(work.data$`FLT3-ITD` == 0 & work.data$NPM1 == 1)
mutations <- c("FLT3", "NPM1", "FLT3_NPM1","WT1", "cKIT", "CEBPA", "IDH1", "IDH2")
aggr(work.data[,mutations], numbers = T )
```
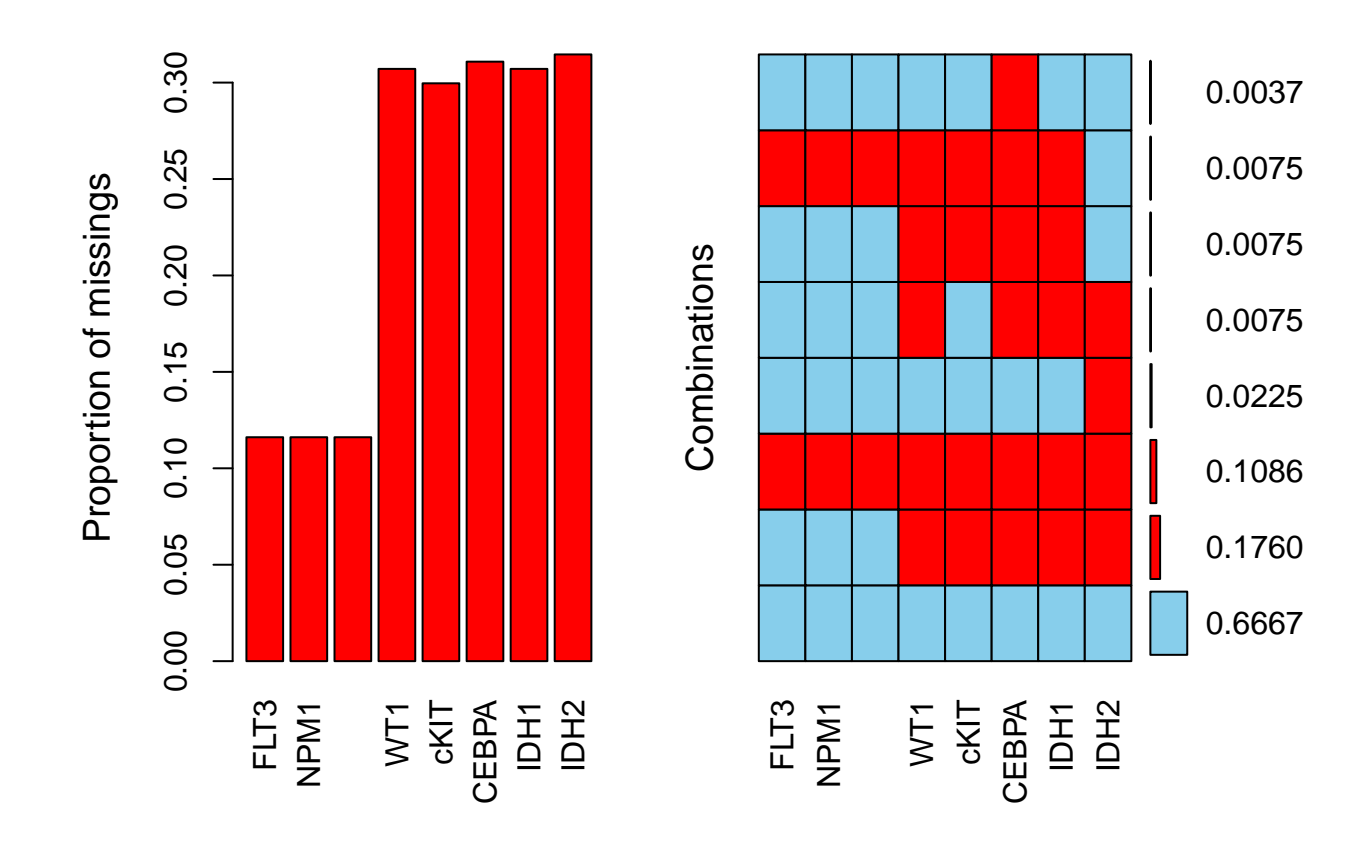

Cleanup names of flow data. All selected markers are CD45low, SSClow and CD14neg, so this part of the name is deleted.

```
counts <- grep("Count", names(work.data))
names(work.data)[counts] <- gsub("\\+", "pos", names(work.data)[counts])
names(work.data)[counts] <- gsub("\\-", "neg", names(work.data)[counts])
names(work.data)[counts] <- gsub(" \\| Count", "", names(work.data)[counts])
names(work.data)[counts] <- gsub("/", ".", names(work.data)[counts])
flows <- c("CD34pos",
           "CD117pos",
           "CD123pos",
           "CLEC12Apos",
           "CD34pos.CD123pos",
           "CD34neg.CD123pos",
           "CD34pos.CD117pos",
           "CD34neg.CD117pos",
           "CD34pos.CLEC12Apos",
           "CD34neg.CLEC12Apos")
flows
## [1] "CD34pos" "CD117pos" "CD123pos"
## [4] "CLEC12Apos" "CD34pos.CD123pos" "CD34neg.CD123pos"
## [7] "CD34pos.CD117pos" "CD34neg.CD117pos" "CD34pos.CLEC12Apos"
## [10] "CD34neg.CLEC12Apos"
```
Generate relative counts, normalized by number of live counts

```
flow2 <- (work.data[, flows] / work.data[, "Live cells"]) * 100
names(flow2) <- paste0(flows, ".frq")
work.data <- cbind(work.data, flow2)
flows <- paste0(flows, ".frq")
```
Include leukocytter in analysis

```
work.data$leukocytter <- work.data$`Leukocytter (mia/l)`
flows <- c(flows, "leukocytter")
```
# **Descriptive statistics**

### **Tabulate mutations and MRC**

```
muts <- rbind(table(work.data$FLT3),
             table(work.data$NPM1),
              table(work.data$FLT3_NPM1),
              table(work.data$WT1),
              table(work.data$cKIT),
              table(work.data$CEBPA),
              table(work.data$IDH1),
              table(work.data$IDH2))
row.names(muts) <- c("FLT3","NPM1", "FLT3+NPM1", "WT1", "cKIT","CEBPA", "IDH1", "IDH2")
colnames(muts) <- c("WildType", "Mutation")
kable(muts,
     caption = "Mutation or wildtype for tested genes across patients")
```
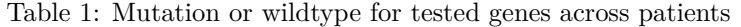

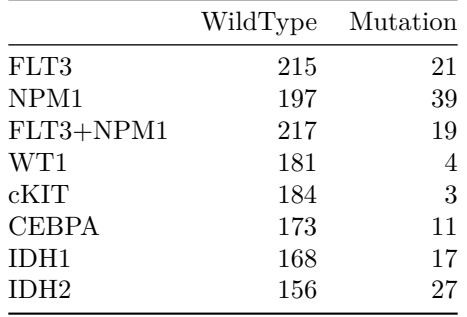

Summarize MRC

**kable**(**table**(work.data**\$**`MRC classification`), caption = "Summary of MRC classification")

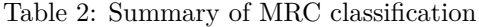

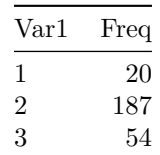

## **Correlation of flow markers**

```
flowCor <- rcorr(as.matrix(work.data[,flows]))
corM <- matrix(0, ncol = ncol(flowCor$P), nrow = nrow(flowCor$P))
corM[upper.tri(corM)] <- flowCor$P[upper.tri(flowCor$P)]
corM[lower.tri(corM)] <- flowCor$r[lower.tri(flowCor$r)]
row.names(corM) <-sub(".frq", "", row.names(flowCor$P))
kable(corM,
      col.names = 1:ncol(corM),
      caption = paste("Pairwise correlation of Flow markers.",
                      "Correlation on lower diagonal, p-value",
                      " for pairwise test on upper diagonal"),
      digits = 2)
```
Table 3: Pairwise correlation of Flow markers. Correlation on lower diagonal, p-value for pairwise test on upper diagonal

|                         |         | $\overline{2}$ | 3    | 4    | 5       | 6       | 7       | 8       | 9       | 10   | 11   |
|-------------------------|---------|----------------|------|------|---------|---------|---------|---------|---------|------|------|
| CD34 <sub>pos</sub>     | 0.00    | 0.00           | 0.04 | 0.00 | 0.00    | 0.40    | 0.00    | 0.00    | 0.00    | 0.00 | 0.10 |
| CD117 <sub>pos</sub>    | 0.63    | 0.00           | 0.00 | 0.00 | 0.00    | 0.00    | 0.00    | 0.00    | 0.00    | 0.00 | 0.74 |
| CD123 <sub>pos</sub>    | 0.12    | 0.42           | 0.00 | 0.00 | 0.00    | 0.00    | 0.05    | 0.00    | 0.02    | 0.00 | 0.00 |
| CLEC12Apos              | 0.26    | 0.62           | 0.61 | 0.00 | 0.00    | 0.00    | 0.00    | 0.00    | 0.00    | 0.00 | 0.03 |
| CD34pos. CD123pos       | 0.74    | 0.49           | 0.46 | 0.29 | 0.00    | 0.03    | 0.00    | 0.00    | 0.00    | 0.00 | 0.89 |
| CD34neg.CD123pos        | $-0.05$ | 0.26           | 0.74 | 0.54 | 0.13    | 0.00    | 0.63    | 0.00    | 0.47    | 0.00 | 0.00 |
| CD34pos. CD117pos       | 0.96    | 0.68           | 0.12 | 0.27 | 0.72    | $-0.03$ | 0.00    | 0.00    | 0.00    | 0.00 | 0.11 |
| $CD34$ neg. $CD117$ pos | $-0.35$ | 0.47           | 0.41 | 0.48 | $-0.24$ | 0.38    | $-0.33$ | 0.00    | 0.00    | 0.00 | 0.07 |
| CD34pos.CLEC12Apos      | 0.82    | 0.54           | 0.15 | 0.51 | 0.68    | 0.04    | 0.80    | $-0.27$ | 0.00    | 0.00 | 0.13 |
| CD34neg.CLEC12Apos      | $-0.40$ | 0.24           | 0.56 | 0.66 | $-0.26$ | 0.57    | $-0.39$ | 0.79    | $-0.30$ | 0.00 | 0.00 |
| leukocytter             | $-0.10$ | $-0.02$        | 0.26 | 0.14 | $-0.01$ | 0.19    | $-0.10$ | 0.11    | $-0.09$ | 0.23 | 0.00 |

Plot entire correlation matrix

**chart.Correlation**(work.data[,flows], histogram=TRUE, pch=10)

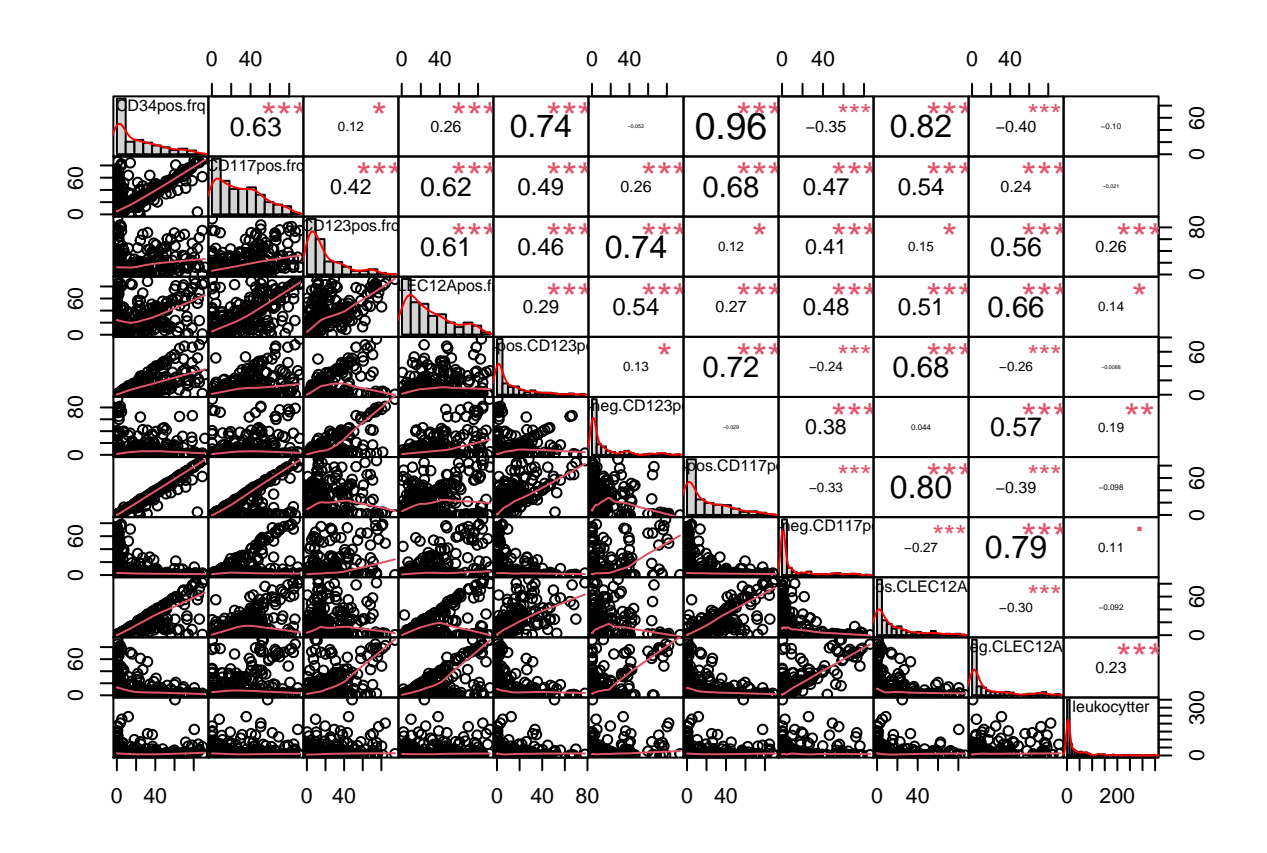

Plot Just the four markers in the manuscript **chart.Correlation**(work.data[,flows[1**:**4]], histogram=TRUE, pch=19, method = **c**("pearson"))

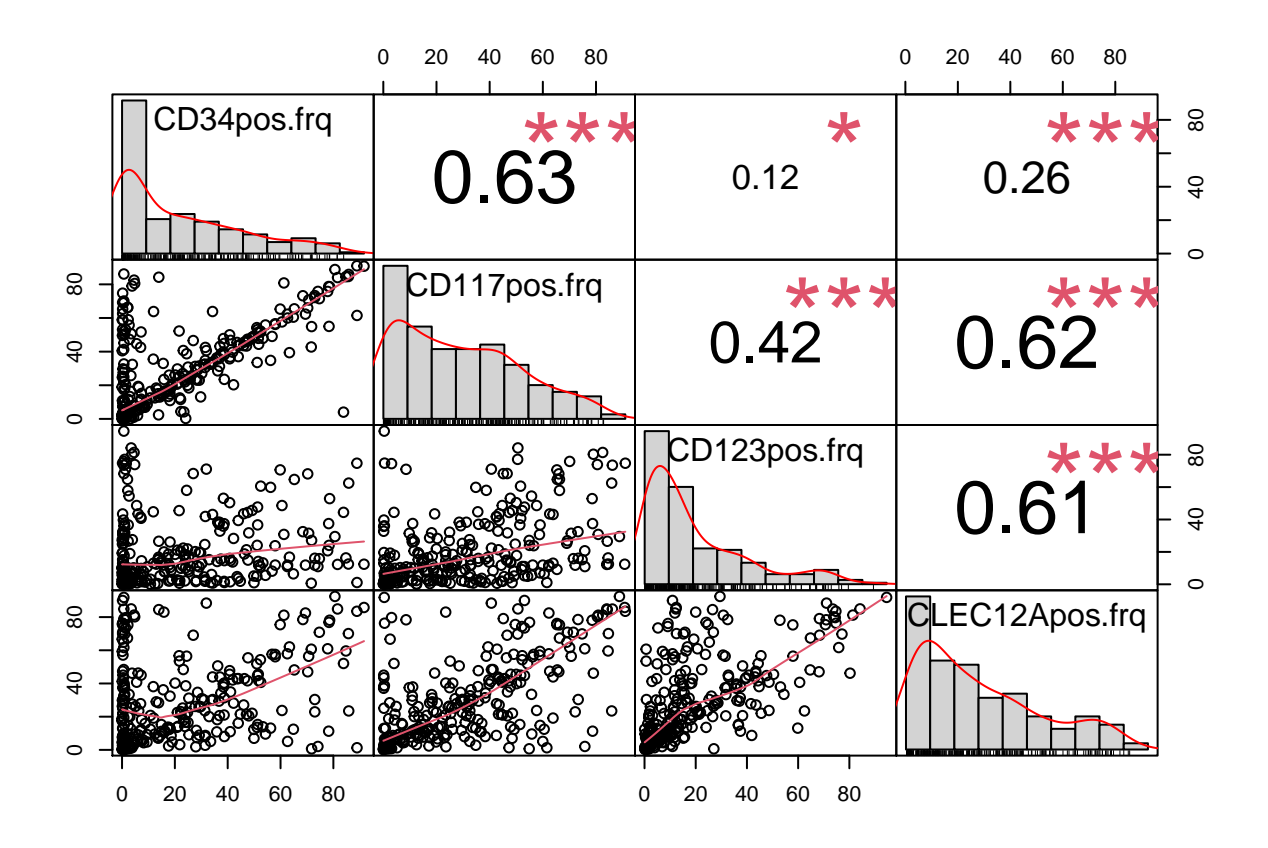

**Regress age on flow markers**

```
tempData <- work.data[,c("ID", "Alder", flows[-length(flows)])]
tempData <- melt(tempData, id.vars = c("ID", "Alder"))
ggplot(tempData, aes(x = Alder, y = value)) +
  facet_wrap(~variable) +
  geom_smooth(method = "lm", se=FALSE, color="red", formula = y ~ x) +
  ylim(c(0,120)) +
   stat\_poly\_eq(formula = y \sim x,aes(label = paste(..eq.label.., ..rr.label.., sep = "~~~")),
                parse = TRUE) +
   geom_point(alpha = 0.5)
## Warning: Removed 10 rows containing non-finite values (stat_smooth).
## Warning: Removed 10 rows containing non-finite values (stat_poly_eq).
```
## Warning: Removed 10 rows containing missing values (geom\_point).

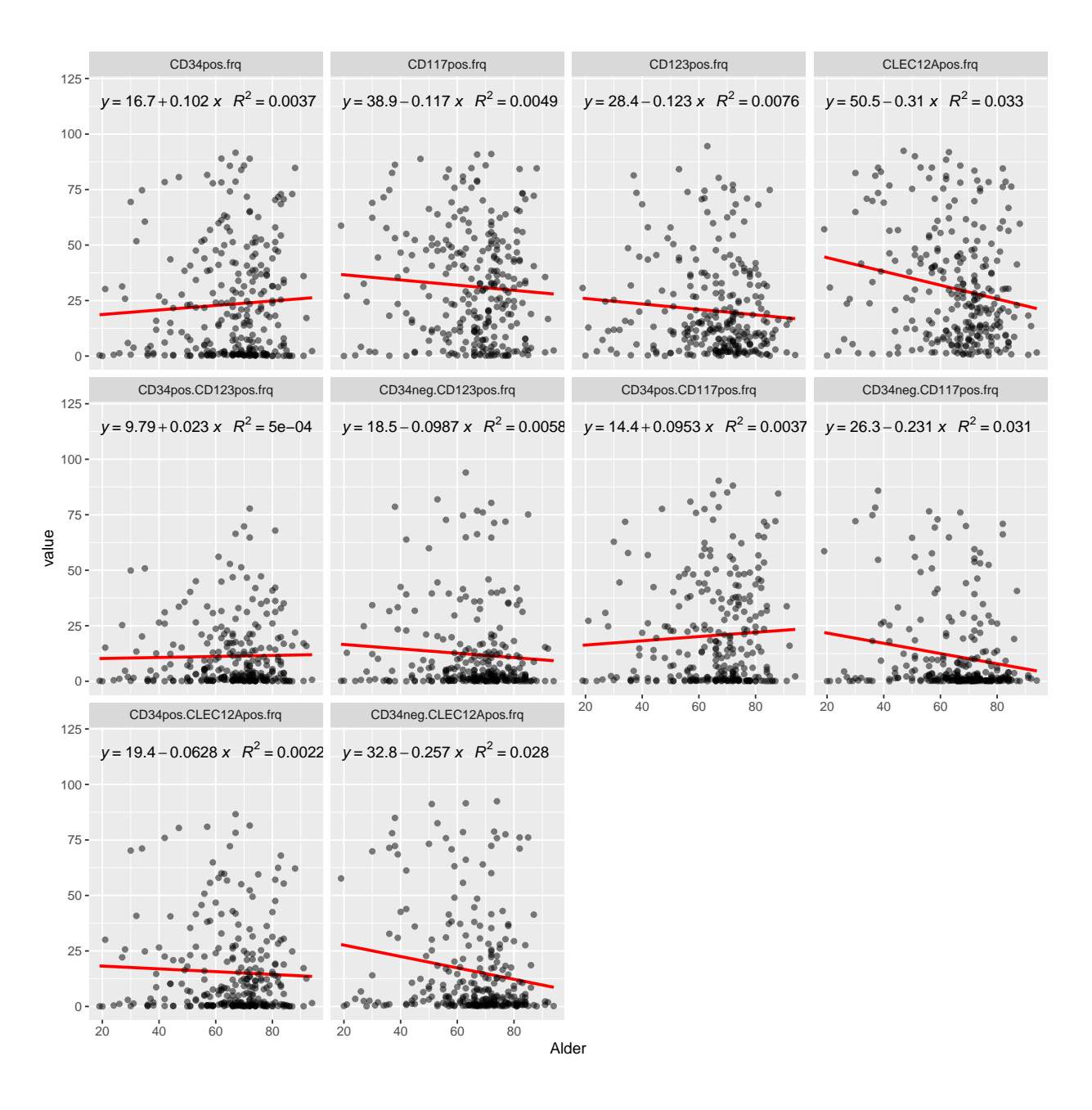

# **Tables with tests of dichotomized immunophenotypes**

### **MRC vs flow markers.**

```
tempData <- data.frame(lapply(subset(work.data, select = c(flows)), splitMedian),
                       "MRC"=work.data$`MRC classification`)
temp <- list()
for(flow in flows){
    tab <- table(tempData[, flow], tempData[,"MRC"])
    tab.test <- fisher.test(tab)
    tab2 <- cbind(matrix(tab, ncol = 3),c(tab.test$p.value, NA))
    row.names(tab2) <- paste(flow,row.names(tab), sep = ".")
```

```
colnames(tab2) <- c(colnames(tab), "p-value")
```

```
temp[[flow]] <- tab2
```

```
}
```
Table 4: MRC classification vs above/below median values for flow markers.P-value from fishers exact test

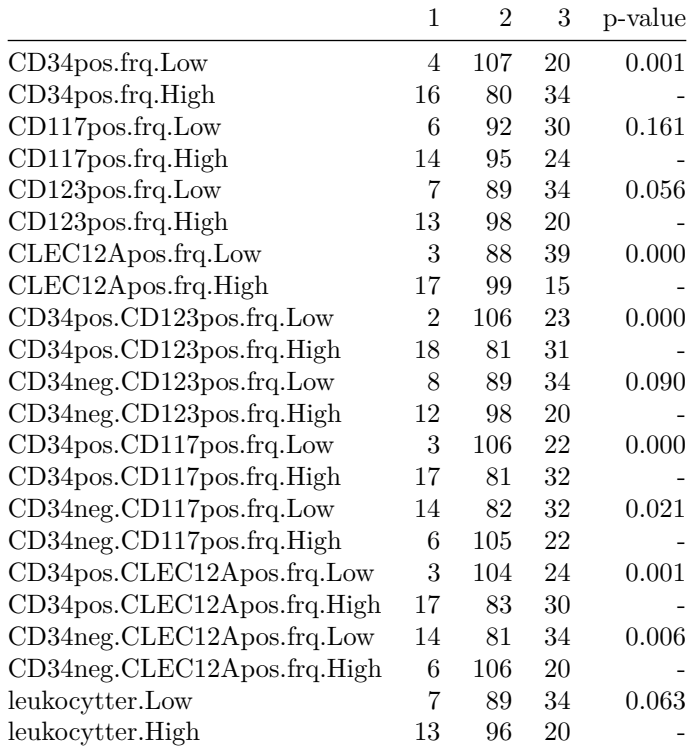

### **Mutations vs flow markers**

Check mutations vs flow markers. This corresponds to just a single point for the ROC analysis done later

```
tempData <- data.frame(lapply(subset(work.data, select = c(flows)), splitMedian))
tempData <- cbind(tempData, work.data[,mutations])
temp <- list()
for(mut in mutations){
  for(flow in flows){
    tab <- table(tempData[, flow], tempData[,mut])
    tab.test <- fisher.test(tab)
    tab2 \leftarrow matrix(tab, ncol = 2)percent <- round(tab2[,2] *100 / rowSums(tab2),1)
    tab2 <- cbind(tab2, percent, c(tab.test$p.value, NA))
    row.names(tab2) <- paste(flow,row.names(tab), sep = ".")
    colnames(tab2) <- c("wildtype", "mutation", "percent mut","p-value")
    temp[[mut]][[flow]] <- tab2
  }
```

|                             | wildtype | mutation | percent mut | p-value |
|-----------------------------|----------|----------|-------------|---------|
| CD34pos.frq.Low             | 106      | 9        | 7.8         | 0.651   |
| CD34pos.frq.High            | 109      | 12       | 9.9         |         |
| $CD117$ pos.frq.Low         | 107      | 9        | 7.8         | 0.650   |
| $CD117$ pos.frq.High        | 108      | 12       | 10.0        |         |
| CD123pos.frq.Low            | 107      | 5        | 4.5         | 0.037   |
| CD123pos.frq.High           | 108      | 16       | 12.9        |         |
| CLEC12Apos.frq.Low          | 110      | 5        | 4.3         | 0.021   |
| CLEC12Apos.frq.High         | 105      | 16       | 13.2        |         |
| CD34pos.CD123pos.frq.Low    | 108      | 7        | 6.1         | 0.172   |
| CD34pos.CD123pos.frq.High   | 107      | 14       | 11.6        |         |
| CD34neg.CD123pos.frq.Low    | 114      | 4        | 3.4         | 0.005   |
| CD34neg.CD123pos.frq.High   | 101      | 17       | 14.4        |         |
| CD34pos.CD117pos.frq.Low    | 106      | 9        | 7.8         | 0.651   |
| CD34pos.CD117pos.frq.High   | 109      | 12       | 9.9         |         |
| CD34neg.CD117pos.frq.Low    | 113      | 10       | 8.1         | 0.820   |
| CD34neg.CD117pos.frq.High   | 102      | 11       | 9.7         |         |
| CD34pos.CLEC12Apos.frq.Low  | 107      | 9        | 7.8         | 0.650   |
| CD34pos.CLEC12Apos.frq.High | 108      | 12       | 10.0        |         |
| CD34neg.CLEC12Apos.frq.Low  | 110      | 8        | 6.8         | 0.361   |
| CD34neg.CLEC12Apos.frq.High | 105      | 13       | 11.0        |         |
| leukocytter.Low             | 106      | 8        | 7.0         | 0.364   |
| leukocytter.High            | 107      | 13       | 10.8        |         |

Table 5: Percent patients with mutation vs above/below median values for flow markers for FLT3. P-value from fishers exact test.

Table 6: Percent patients with mutation vs above/below median values for flow markers for NPM1. P-value from fishers exact test.

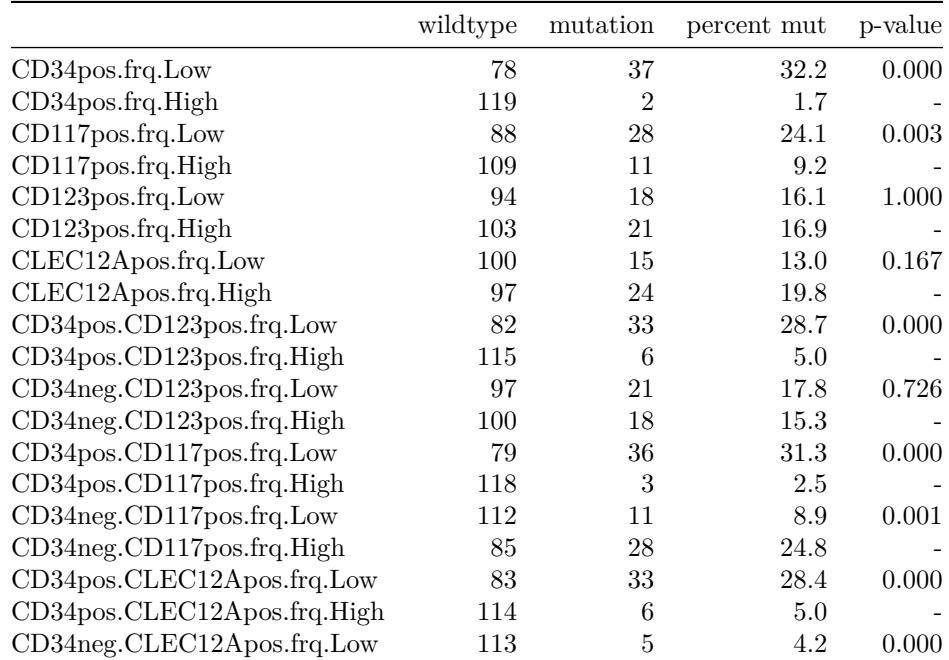

|                                    | wildtype |    | mutation percent mut p-value |       |
|------------------------------------|----------|----|------------------------------|-------|
| $CD34$ neg. $CLEC12A$ pos.frq.High | 84       | 34 | 28.8                         |       |
| leukocytter.Low                    | 100      | 14 | 12.3                         | 0.115 |
| leukocytter.High                   | 96       | 24 | 20.0                         |       |

Table 7: Percent patients with mutation vs above/below median values for flow markers for FLT3\_NPM1. P-value from fishers exact test.

|                             | wildtype | mutation       | percent mut | p-value |
|-----------------------------|----------|----------------|-------------|---------|
| CD34pos.frq.Low             | 98       | 17             | 14.8        | 0.000   |
| CD34pos.frq.High            | 119      | $\overline{2}$ | 1.7         |         |
| $CD117$ pos.frq.Low         | 109      | $\overline{7}$ | 6.0         | 0.340   |
| CD117pos.frq.High           | 108      | 12             | 10.0        |         |
| $CD123$ pos.frq.Low         | 109      | 3              | 2.7         | 0.004   |
| $CD123$ pos.frq.High        | 108      | 16             | 12.9        |         |
| CLEC12Apos.frq.Low          | 111      | 4              | 3.5         | 0.015   |
| CLEC12Apos.frq.High         | 106      | 15             | 12.4        |         |
| CD34pos.CD123pos.frq.Low    | 103      | 12             | 10.4        | 0.234   |
| CD34pos.CD123pos.frq.High   | 114      | 7              | 5.8         |         |
| CD34neg.CD123pos.frq.Low    | 114      | 4              | 3.4         | 0.015   |
| CD34neg.CD123pos.frq.High   | 103      | 15             | 12.7        |         |
| CD34pos.CD117pos.frq.Low    | 98       | 17             | 14.8        | 0.000   |
| CD34pos.CD117pos.frq.High   | 119      | $\overline{2}$ | 1.7         |         |
| CD34neg.CD117pos.frq.Low    | 123      | $\theta$       | 0.0         | 0.000   |
| CD34neg.CD117pos.frq.High   | 94       | 19             | 16.8        |         |
| CD34pos.CLEC12Apos.frq.Low  | 100      | 16             | 13.8        | 0.001   |
| CD34pos.CLEC12Apos.frq.High | 117      | 3              | 2.5         |         |
| CD34neg.CLEC12Apos.frq.Low  | 116      | $\overline{2}$ | 1.7         | 0.000   |
| CD34neg.CLEC12Apos.frq.High | 101      | 17             | 14.4        |         |
| leukocytter.Low             | 112      | $\overline{2}$ | 1.8         | 0.000   |
| leukocytter.High            | 103      | 17             | 14.2        |         |

Table 8: Percent patients with mutation vs above/below median values for flow markers for WT1. P-value from fishers exact test.

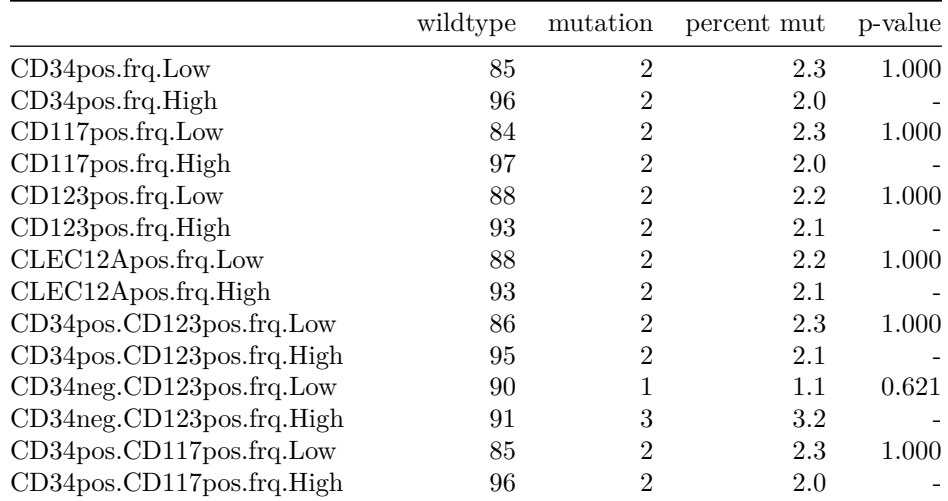

|                             | wildtype | mutation | percent mut | p-value |
|-----------------------------|----------|----------|-------------|---------|
| CD34neg.CD117pos.frq.Low    | 95       | 2        | 2.1         | 1.000   |
| CD34neg.CD117pos.frq.High   | 86       |          | 2.3         |         |
| CD34pos.CLEC12Apos.frq.Low  | 87       | 2        | 2.2         | 1.000   |
| CD34pos.CLEC12Apos.frq.High | 94       | 2        | 2.1         |         |
| CD34neg.CLEC12Apos.frq.Low  | 88       | 2        | 2.2         | 1.000   |
| CD34neg.CLEC12Apos.frq.High | 93       |          | 2.1         |         |
| leukocytter.Low             | 87       | റ        | 2.2         | 1.000   |
| leukocytter.High            | 92       | 2        | 2.1         |         |

Table 9: Percent patients with mutation vs above/below median values for flow markers for cKIT. P-value from fishers exact test.

|                             | wildtype | mutation       | percent mut | p-value |
|-----------------------------|----------|----------------|-------------|---------|
| CD34pos.frq.Low             | 87       | $\theta$       | 0.0         | 0.250   |
| CD34pos.frq.High            | 97       | 3              | 3.0         |         |
| $CD117$ pos.frq.Low         | 85       | $\overline{2}$ | 2.3         | 0.598   |
| CD117pos.frq.High           | 99       | 1              | 1.0         |         |
| CD123pos.frq.Low            | 91       | $\Omega$       | $0.0\,$     | 0.247   |
| CD123pos.frq.High           | 93       | 3              | 3.1         |         |
| CLEC12Apos.frq.Low          | 90       | $\theta$       | $0.0\,$     | 0.247   |
| CLEC12Apos.frq.High         | 94       | 3              | 3.1         |         |
| CD34pos.CD123pos.frq.Low    | 88       | $\theta$       | 0.0         | 0.249   |
| CD34pos.CD123pos.frq.High   | 96       | 3              | 3.0         |         |
| CD34neg.CD123pos.frq.Low    | 91       | 0              | 0.0         | 0.247   |
| CD34neg.CD123pos.frq.High   | 93       | 3              | 3.1         |         |
| CD34pos.CD117pos.frq.Low    | 87       | $\theta$       | $0.0\,$     | 0.250   |
| CD34pos.CD117pos.frq.High   | 97       | 3              | 3.0         |         |
| CD34neg.CD117pos.frq.Low    | 97       | $\overline{2}$ | 2.0         | 1.000   |
| CD34neg.CD117pos.frq.High   | 87       | 1              | $1.1\,$     |         |
| CD34pos.CLEC12Apos.frq.Low  | 89       | $\theta$       | 0.0         | 0.248   |
| CD34pos.CLEC12Apos.frq.High | 95       | 3              | $3.1\,$     |         |
| CD34neg.CLEC12Apos.frq.Low  | 90       | $\overline{2}$ | 2.2         | 0.617   |
| CD34neg.CLEC12Apos.frq.High | 94       | 1              | 1.1         |         |
| leukocytter.Low             | 89       | $\theta$       | $0.0\,$     | 0.247   |
| leukocytter.High            | 93       | 3              | 3.1         |         |

Table 10: Percent patients with mutation vs above/below median values for flow markers for CEBPA. P-value from fishers exact test.

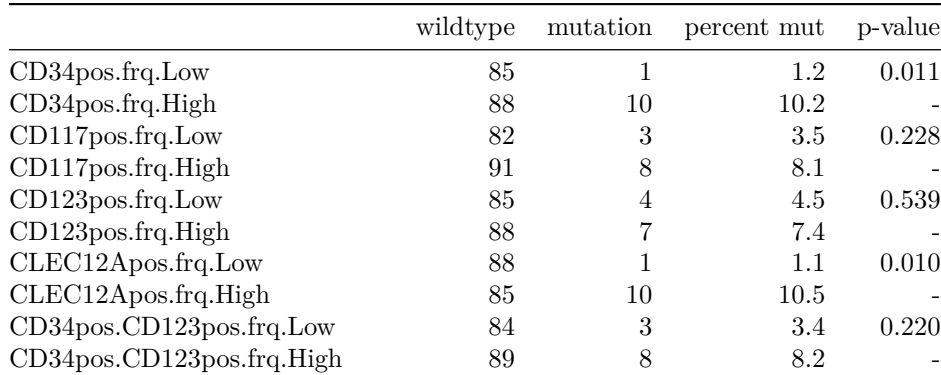

|                             | wildtype | mutation       | percent mut | p-value |
|-----------------------------|----------|----------------|-------------|---------|
| CD34neg.CD123pos.frq.Low    | 88       | $\overline{2}$ | 2.2         | 0.058   |
| CD34neg.CD123pos.frq.High   | 85       | 9              | 9.6         |         |
| CD34pos. CD117pos.frq. Low  | 85       |                | 1.2         | 0.011   |
| CD34pos.CD117pos.frq.High   | 88       | 10             | 10.2        |         |
| CD34neg.CD117pos.frq.Low    | 91       | 5              | 5.2         | 0.760   |
| CD34neg.CD117pos.frq.High   | 82       | 6              | 6.8         |         |
| CD34pos.CLEC12Apos.frq.Low  | 87       |                | 1.1         | 0.010   |
| CD34pos.CLEC12Apos.frq.High | 86       | 10             | 10.4        |         |
| CD34neg.CLEC12Apos.frq.Low  | 86       | 4              | 4.4         | 0.537   |
| CD34neg.CLEC12Apos.frq.High | 87       |                | 7.4         |         |
| leukocytter.Low             | 83       | 5              | 5.7         | 1.000   |
| leukocytter.High            | 88       | 6              | 6.4         |         |

Table 11: Percent patients with mutation vs above/below median values for flow markers for IDH1. P-value from fishers exact test.

|                             | wildtype | mutation | percent mut | p-value   |
|-----------------------------|----------|----------|-------------|-----------|
| CD34pos.frq.Low             | 82       | 5        | 5.7         | 0.201     |
| CD34pos.frq.High            | 86       | 12       | 12.2        |           |
| CD117pos.frq.Low            | 80       | 6        | 7.0         | 0.446     |
| CD117pos.frq.High           | 88       | 11       | 11.1        |           |
| CD123pos.frq.Low            | 84       | 6        | 6.7         | 0.312     |
| CD123pos.frq.High           | 84       | 11       | 11.6        |           |
| CLEC12Apos.frq.Low          | 82       | 8        | 8.9         | 1.000     |
| CLEC12Apos.frq.High         | 86       | 9        | 9.5         |           |
| CD34pos.CD123pos.frq.Low    | 82       | 6        | 6.8         | 0.319     |
| CD34pos.CD123pos.frq.High   | 86       | 11       | 11.3        |           |
| CD34neg.CD123pos.frq.Low    | 82       | 9        | 9.9         | $0.803\,$ |
| CD34neg.CD123pos.frq.High   | 86       | 8        | 8.5         |           |
| CD34pos.CD117pos.frq.Low    | 81       | 6        | 6.9         | 0.445     |
| CD34pos.CD117pos.frq.High   | 87       | 11       | 11.2        |           |
| CD34neg.CD117pos.frq.Low    | 88       | 9        | 9.3         | 1.000     |
| CD34neg.CD117pos.frq.High   | 80       | 8        | 9.1         |           |
| CD34pos.CLEC12Apos.frq.Low  | 84       | 5        | 5.6         | 0.130     |
| CD34pos.CLEC12Apos.frq.High | 84       | 12       | 12.5        |           |
| CD34neg.CLEC12Apos.frq.Low  | 79       | 11       | 12.2        | 0.206     |
| CD34neg.CLEC12Apos.frq.High | 89       | 6        | 6.3         |           |
| leukocytter.Low             | 76       | 13       | 14.6        | 0.021     |
| leukocytter.High            | 90       | 4        | 4.3         |           |

Table 12: Percent patients with mutation vs above/below median values for flow markers for IDH2. P-value from fishers exact test.

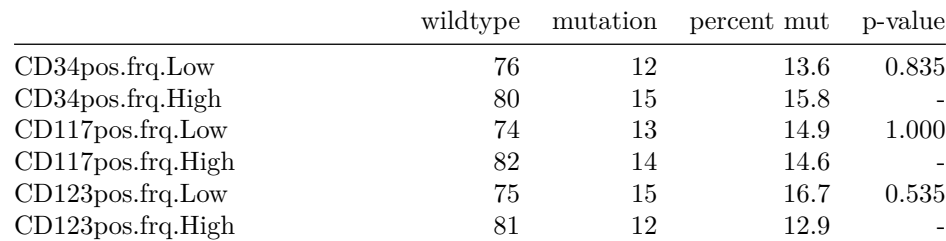

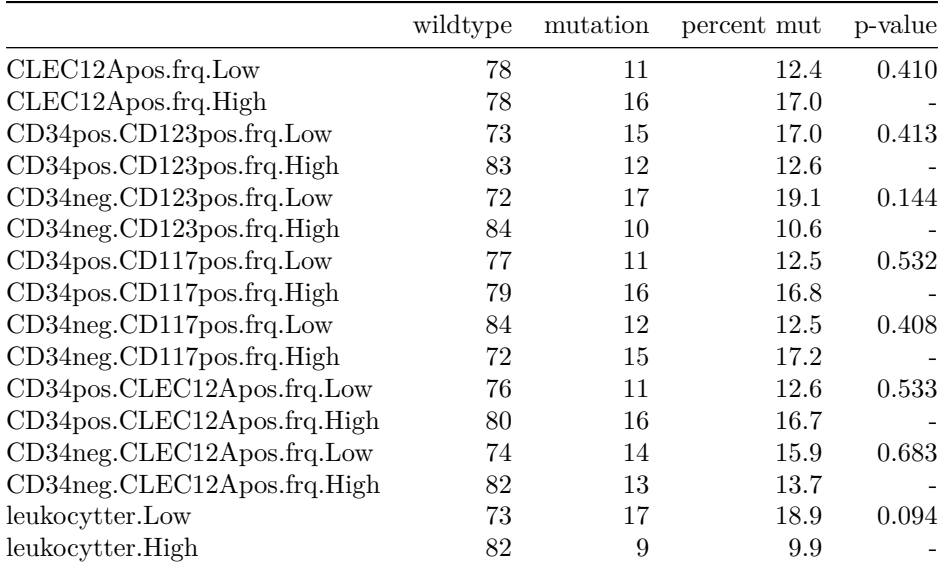

# **Binary regression: Mutations or risk score vs flow markers**

Recode MRC classification as binary variables with one group vs others.

```
work.data$MRC.Favorable <- ifelse(work.data$`MRC classification` == 1, 1, 0)
work.data$MRC.Intermediate <- ifelse(work.data$`MRC classification` == 2, 1, 0)
work.data$MRC.Adverse <- ifelse(work.data$`MRC classification` == 3, 1, 0)
risks <- c("MRC.Favorable", "MRC.Intermediate", "MRC.Adverse")
```
#### **Immunophenotypes vs mutational aberrations**

```
mutFlowResults <- uniMultiRR(ys = mutations,
                             xs = flows.
                             data = work.data,
                             nDigits = 4,
                             multixs = flows[1:4])
```
Table 13: Poisson regression result for FLT3

|                        | Risk Ratio | 95% CI              | P-Value | Risk Ratio | 95% CI              | P-Value        |
|------------------------|------------|---------------------|---------|------------|---------------------|----------------|
| $CD34$ pos.frq         | 1.0047     | $(0.9877 - 1.0202)$ | 0.5650  | 1.0027     | $(0.9843 - 1.0214)$ | 0.7695         |
| $CD117$ pos.frq        | 1.0112     | $(0.9946 - 1.0277)$ | 0.1786  | 0.9937     | $(0.9727 - 1.0155)$ | 0.5601         |
| $CD123$ pos.frq        | 1.0194     | $(1.0024 - 1.0354)$ | 0.0183  | 1.0053     | $(0.9847 - 1.0264)$ | 0.6108         |
| CLEC12Apos.frq         | 1.0237     | $(1.0083 - 1.0397)$ | 0.0025  | 1.0237     | $(1.0015 - 1.0463)$ | 0.0352         |
| CD34pos. CD123pos.frq  | 1.0094     | $(0.9825 - 1.0316)$ | 0.4471  |            |                     |                |
| CD34neg.CD123pos.frq   | 1.0188     | $(1.002 - 1.0335)$  | 0.0163  |            |                     |                |
| CD34pos. CD117pos.frq  | 1.0051     | $(0.9869 - 1.0215)$ | 0.5562  |            |                     |                |
| CD34neg.CD117pos.frq   | 1.0098     | $(0.9899 - 1.0263)$ | 0.2784  |            |                     |                |
| CD34pos.CLEC12Apos.frq | 1.0172     | $(0.9993 - 1.0333)$ | 0.0434  |            |                     | $\overline{a}$ |
| CD34neg.CLEC12Apos.frq | 1.0115     | $(0.9954 - 1.0258)$ | 0.1286  |            |                     |                |
| leukocytter            | 1.0059     | $(0.9992 - 1.0108)$ | 0.0401  |            |                     |                |

|                        | Risk Ratio | 95% CI              | P-Value | Risk Ratio | 95% CI              | P-Value |
|------------------------|------------|---------------------|---------|------------|---------------------|---------|
| $CD34$ pos.frq         | 0.9221     | $(0.8792 - 0.9544)$ | 0.0001  | 0.9300     | $(0.888 - 0.9616)$  | 0.0003  |
| $CD117$ pos.frq        | 0.9829     | $(0.9681 - 0.9964)$ | 0.0184  | 0.9859     | $(0.9688 - 1.002)$  | 0.0938  |
| $CD123$ pos.frq        | 1.0076     | $(0.9937 - 1.0203)$ | 0.2586  | 0.9913     | $(0.9738 - 1.0094)$ | 0.3365  |
| CLEC12Apos.frq         | 1.0096     | $(0.9979 - 1.0211)$ | 0.0993  | 1.0247     | $(1.0052 - 1.0435)$ | 0.0102  |
| CD34pos. CD123pos.frq  | 0.9196     | $(0.8637 - 0.9627)$ | 0.0022  |            |                     |         |
| CD34neg.CD123pos.frq   | 1.0103     | $(0.9963 - 1.0224)$ | 0.1180  |            |                     |         |
| CD34pos. CD117pos.frq  | 0.9138     | $(0.8642 - 0.9507)$ | 0.0002  |            |                     |         |
| CD34neg.CD117pos.frq   | 1.0155     | $(1.0027 - 1.027)$  | 0.0110  |            |                     |         |
| CD34pos.CLEC12Apos.frq | 0.9285     | $(0.8807 - 0.9648)$ | 0.0013  |            |                     |         |
| CD34neg.CLEC12Apos.frq | 1.0224     | $(1.0123 - 1.0322)$ | 0.0000  |            |                     |         |
| leukocytter            | 1.0055     | $(1.0006 - 1.0094)$ | 0.0120  |            |                     |         |

Table 14: Poisson regression result for NPM1

Table 15: Poisson regression result for FLT3\_NPM1

|                        | Risk Ratio | 95% CI              | P-Value | Risk Ratio | 95% CI              | P-Value |
|------------------------|------------|---------------------|---------|------------|---------------------|---------|
| $CD34$ pos.frq         | 0.9467     | $(0.9008 - 0.9792)$ | 0.0084  | 0.9463     | $(0.9003 - 0.9782)$ | 0.0068  |
| $CD117$ pos.frq        | 1.0055     | $(0.9877 - 1.0228)$ | 0.5358  | 1.0094     | $(0.9898 - 1.0315)$ | 0.3672  |
| $CD123$ pos.frq        | 1.0292     | $(1.0125 - 1.0458)$ | 0.0004  | 1.0399     | $(1.011 - 1.0749)$  | 0.0123  |
| CLEC12Apos.frq         | 1.0121     | $(0.9953 - 1.0284)$ | 0.1451  | 0.9774     | $(0.9463 - 1.0063)$ | 0.1427  |
| CD34pos. CD123pos.frq  | 0.9682     | $(0.9175 - 1.0049)$ | 0.1550  |            |                     |         |
| CD34neg.CD123pos.frq   | 1.0261     | $(1.0102 - 1.0407)$ | 0.0006  |            |                     |         |
| CD34pos. CD117pos.frq  | 0.9481     | $(0.9 - 0.9818)$    | 0.0136  |            |                     |         |
| CD34neg.CD117pos.frq   | 1.0297     | $(1.0141 - 1.0447)$ | 0.0001  |            |                     |         |
| CD34pos.CLEC12Apos.frq | 0.9377     | $(0.8724 - 0.982)$  | 0.0295  |            |                     |         |
| CD34neg.CLEC12Apos.frq | 1.0265     | $(1.0123 - 1.0405)$ | 0.0002  |            |                     |         |
| leukocytter            | 1.0070     | $(1.0007 - 1.0117)$ | 0.0103  |            |                     |         |

Table 16: Poisson regression result for WT1

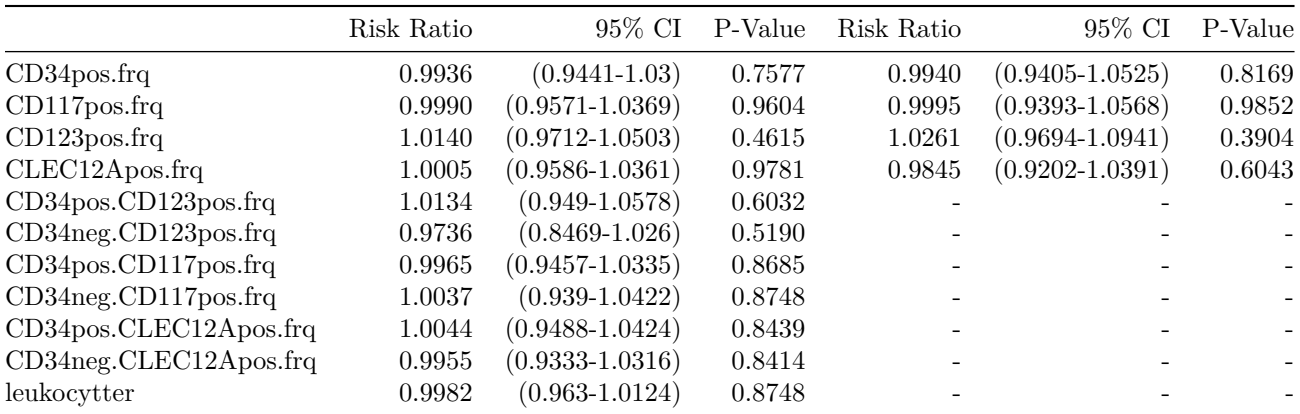

|                        | Risk Ratio | 95% CI              | P-Value | Risk Ratio | 95% CI              | P-Value |
|------------------------|------------|---------------------|---------|------------|---------------------|---------|
| $CD34$ pos.frq         | 1.0061     | $(0.958 - 1.0464)$  | 0.7712  | 1.0152     | $(0.9567 - 1.1033)$ | 0.6569  |
| $CD117$ pos.frq        | 1.0008     | $(0.952 - 1.0451)$  | 0.9721  | 0.9766     | $(0.8923 - 1.0485)$ | 0.5401  |
| $CD123$ pos.frq        | 1.0038     | $(0.9437 - 1.0472)$ | 0.8772  | 0.9930     | $(0.9251 - 1.0521)$ | 0.8176  |
| CLEC12Apos.frq         | 1.0137     | $(0.9703 - 1.0564)$ | 0.5032  | 1.0252     | $(0.9663 - 1.0865)$ | 0.3965  |
| CD34pos. CD123pos.frq  | 1.0151     | $(0.9395 - 1.0654)$ | 0.6072  |            |                     |         |
| CD34neg.CD123pos.frq   | 1.0129     | $(0.9572 - 1.0506)$ | 0.5452  |            |                     |         |
| CD34pos. CD117pos.frq  | 1.0015     | $(0.946 - 1.0431)$  | 0.9468  |            |                     |         |
| CD34neg.CD117pos.frq   | 0.9999     | $(0.9115 - 1.0454)$ | 0.9962  |            |                     |         |
| CD34pos.CLEC12Apos.frq | 1.0216     | $(0.9727 - 1.0628)$ | 0.3047  |            |                     |         |
| CD34neg.CLEC12Apos.frq | 0.9909     | $(0.9044 - 1.0342)$ | 0.7533  |            |                     |         |
| leukocytter            | 0.9988     | $(0.9571 - 1.014)$  | 0.9221  |            |                     |         |

Table 17: Poisson regression result for cKIT

Table 18: Poisson regression result for CEBPA

|                        | Risk Ratio | 95% CI              | P-Value | Risk Ratio | 95% CI              | P-Value |
|------------------------|------------|---------------------|---------|------------|---------------------|---------|
| $CD34$ pos.frq         | 1.0274     | $(1.007 - 1.0492)$  | 0.0084  | 1.0224     | $(0.9947 - 1.061)$  | 0.1685  |
| $CD117$ pos.frq        | 1.0269     | $(1.0042 - 1.0518)$ | 0.0224  | 0.9798     | $(0.9398 - 1.0193)$ | 0.3153  |
| $CD123$ pos.frq        | 1.0020     | $(0.9736 - 1.0255)$ | 0.8780  | 0.9801     | $(0.9472 - 1.0079)$ | 0.1917  |
| CLEC12Apos.frq         | 1.0392     | $(1.0168 - 1.066)$  | 0.0011  | 1.0511     | $(1.0195 - 1.0866)$ | 0.0020  |
| CD34pos. CD123pos.frq  | 1.0359     | $(1.0094 - 1.06)$   | 0.0039  |            |                     |         |
| CD34neg.CD123pos.frq   | 1.0112     | $(0.9855 - 1.0317)$ | 0.3237  |            |                     |         |
| CD34pos. CD117pos.frq  | 1.0304     | $(1.0098 - 1.0522)$ | 0.0037  |            |                     |         |
| CD34neg.CD117pos.frq   | 0.9807     | $(0.9206 - 1.015)$  | 0.3966  |            |                     |         |
| CD34pos.CLEC12Apos.frq | 1.0417     | $(1.0209 - 1.064)$  | 0.0001  |            |                     |         |
| CD34neg.CLEC12Apos.frq | 0.9992     | $(0.9695 - 1.0211)$ | 0.9471  |            |                     |         |
| leukocytter            | 0.9988     | $(0.9818 - 1.0084)$ | 0.8558  |            |                     |         |

### Table 19: Poisson regression result for IDH1

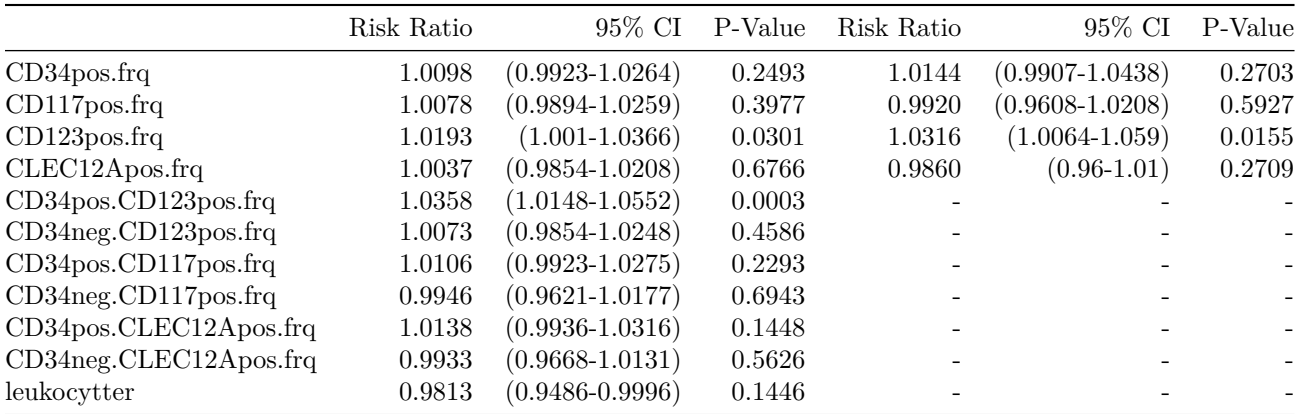

|                         | Risk Ratio | 95% CI              | P-Value | Risk Ratio | 95% CI              | P-Value |
|-------------------------|------------|---------------------|---------|------------|---------------------|---------|
| CD34 <sub>pos.frq</sub> | 1.0029     | $(0.988 - 1.0166)$  | 0.6883  | 0.9915     | $(0.9743 - 1.0099)$ | 0.3410  |
| $CD117$ pos.frq         | 1.0096     | $(0.9952 - 1.024)$  | 0.1856  | 1.0176     | $(0.9926 - 1.0432)$ | 0.1686  |
| $CD123$ pos.frq         | 0.9938     | $(0.9742 - 1.0105)$ | 0.4999  | 0.9820     | $(0.9592 - 1.0027)$ | 0.1034  |
| CLEC12Apos.frq          | 1.0064     | $(0.9924 - 1.02)$   | 0.3552  | 1.0055     | $(0.9858 - 1.0255)$ | 0.5830  |
| CD34pos. CD123pos.frq   | 1.0034     | $(0.9787 - 1.0238)$ | 0.7637  |            |                     |         |
| CD34neg.CD123pos.frq    | 0.9906     | $(0.966 - 1.0091)$  | 0.3827  |            |                     |         |
| CD34pos. CD117pos.frq   | 1.0064     | $(0.9914 - 1.0203)$ | 0.3767  |            |                     |         |
| CD34neg.CD117pos.frq    | 1.0059     | $(0.9868 - 1.0216)$ | 0.4990  |            |                     |         |
| CD34pos.CLEC12Apos.frq  | 1.0076     | $(0.9903 - 1.0227)$ | 0.3499  |            |                     |         |
| CD34neg.CLEC12Apos.frq  | 1.0021     | $(0.9855 - 1.016)$  | 0.7860  |            |                     |         |
| leukocytter             | 0.9962     | $(0.9841 - 1.0042)$ | 0.4488  |            |                     |         |

Table 20: Poisson regression result for IDH2

# **Immunophenotypes vs risk classification**

```
riskFlowResults <- uniMultiRR(ys = risks,
                              xs = flows,data = work.data,
                              nDigits = 2,
                              multixs = flows[1:4])
```
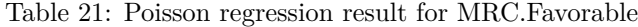

|                        | Risk Ratio | 95% CI          | P-Value | Risk Ratio | 95% CI        | P-Value        |
|------------------------|------------|-----------------|---------|------------|---------------|----------------|
| $CD34$ pos.frq         | 1.02       | $(1-1.03)$      | 0.03    | 1.02       | $(1-1.04)$    | 0.07           |
| $CD117$ pos.frq        | 1.01       | $(0.99-1.03)$   | 0.23    | 0.99       | $(0.96-1.01)$ | 0.28           |
| $CD123$ pos.frq        | 1.00       | $(0.98-1.02)$   | 0.65    | 0.99       | $(0.97-1.02)$ | 0.67           |
| CLEC12Apos.frq         | 1.01       | $(1-1.03)$      | 0.07    | 1.02       | $(1-1.04)$    | 0.10           |
| CD34pos. CD123pos.frq  | 1.02       | $(0.99-1.04)$   | 0.13    |            |               | $\overline{a}$ |
| CD34neg.CD123pos.frq   | 1.00       | $(0.98-1.02)$   | 0.66    |            |               |                |
| CD34pos. CD117pos.frq  | 1.02       | $(1-1.03)$      | 0.05    |            |               | $\overline{a}$ |
| CD34neg.CD117pos.frq   | 0.99       | $(0.95-1.01)$   | 0.43    |            |               | $\overline{a}$ |
| CD34pos.CLEC12Apos.frq | 1.03       | $(1.01 - 1.04)$ | 0.00    |            |               |                |
| CD34neg.CLEC12Apos.frq | 0.98       | $(0.95-1.01)$   | 0.22    |            |               |                |
| leukocytter            | 1.00       | $(0.99-1.01)$   | 0.83    |            |               |                |

Table 22: Poisson regression result for MRC.Intermediate

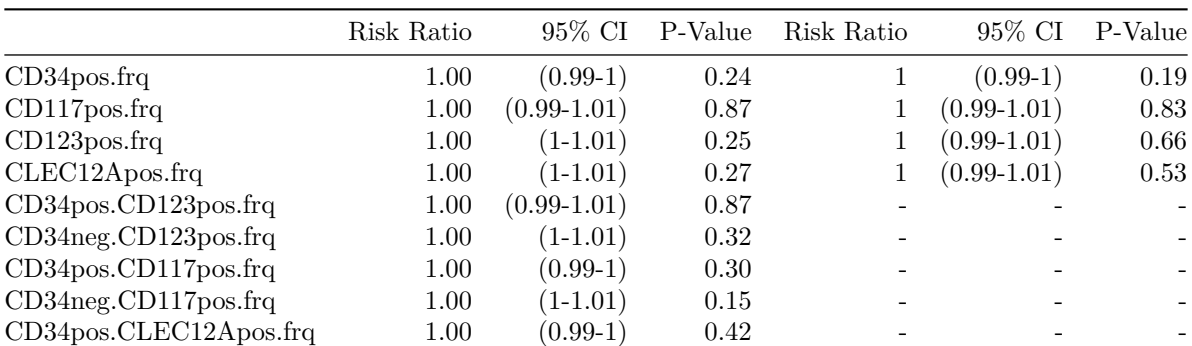

|                               | Risk Ratio |            |      | 95\% CI P-Value Risk Ratio |                              | 95\% CI P-Value |
|-------------------------------|------------|------------|------|----------------------------|------------------------------|-----------------|
| $CD34$ neg. $CLEC12A$ pos.frq | 1.01       | $(1-1.01)$ | 0.05 | $\overline{\phantom{0}}$   | $\qquad \qquad \blacksquare$ |                 |
| leukocytter                   | 1.00       | $(1-1)$    | 0.37 | $\overline{\phantom{a}}$   | $\overline{\phantom{a}}$     |                 |

Table 23: Poisson regression result for MRC.Adverse

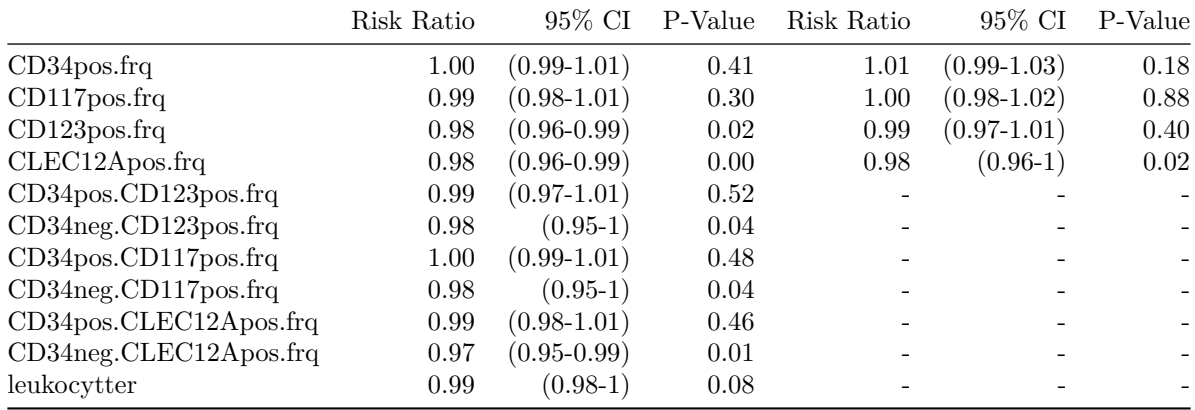

# **ROC analysis**

**Immunophenotypes vs mutational aberrations**

```
ROCResults <- list()
for(y in mutations){
  tempList <- list()
  for(x in flows){
   test <- work.data[[x]]
    stat \le work.data[[y]]
    notNA <- (is.na(stat) == FALSE & is.na(test) == FALSE)
    tempRoc <- ROC(stat = stat[notNA],
                   test = test[notNA],plot = NULL)
    if(tempRoc$AUC < 0.5){
      tempRoc <- ROC(stat = stat[notNA],
                     test = -test[notNA],
                     plot = NULL)
    }
    mx <- which.max(tempRoc$res$sens + tempRoc$res$spec)
    results <- c(tempRoc$AUC, as.numeric(tempRoc$res[mx,]))
    names(results) <- c("AUC", "Sens", "Spec", "PPV", "NPV", "cut")
    tempList[[x]] <- results[-c(4,5)] # Drop PPV and NPV - numbers are incorrect
  }
  dat <- data.frame(do.call(rbind, tempList))
  dat$mut_direction <- ifelse(dat$cut < 0, "below_cut", "above_cut")
  dat$cut <- abs(dat$cut)
  ROCResults[[y]] <- dat
```

|                               | AUC   | Sens  | <b>Spec</b> | cut    | mut direction |
|-------------------------------|-------|-------|-------------|--------|---------------|
| CD34pos.frq                   | 0.554 | 1.000 | 0.153       | 0.569  | above cut     |
| $CD117$ pos.frq               | 0.587 | 0.571 | 0.605       | 37.026 | above cut     |
| CD123pos.frq                  | 0.675 | 0.952 | 0.395       | 9.078  | above cut     |
| CLEC12Apos.frq                | 0.701 | 0.714 | 0.609       | 30.868 | $above\_cut$  |
| CD34pos.CD123pos.frq          | 0.610 | 0.429 | 0.791       | 19.406 | above cut     |
| CD34neg.CD123pos.frq          | 0.699 | 0.810 | 0.577       | 4.349  | above_cut     |
| CD34pos. CD117pos.frq         | 0.553 | 0.952 | 0.200       | 0.494  | above_cut     |
| CD34neg.CD117pos.frq          | 0.583 | 0.952 | 0.302       | 0.418  | above_cut     |
| CD34pos.CLEC12Apos.frq        | 0.630 | 0.476 | 0.800       | 25.308 | above_cut     |
| $CD34$ neg. $CLEC12A$ pos.frq | 0.569 | 0.238 | 0.935       | 68.492 | above_cut     |
| leukocytter                   | 0.612 | 0.238 | 0.953       | 99.000 | above_cut     |

Table 24: ROC analysis for FLT3

Table 25: ROC analysis for NPM1

|                               | AUC   | Sens  | Spec  | cut    | mut direction |
|-------------------------------|-------|-------|-------|--------|---------------|
| $CD34$ pos.frq                | 0.863 | 0.821 | 0.822 | 2.078  | below cut     |
| $CD117$ pos.frq               | 0.657 | 0.538 | 0.756 | 12.485 | $below\_cut$  |
| $CD123$ pos.frq               | 0.550 | 0.410 | 0.716 | 26.113 | above_cut     |
| CLEC12Apos.frq                | 0.581 | 0.282 | 0.888 | 64.884 | above_cut     |
| CD34pos. CD123pos.frq         | 0.798 | 0.846 | 0.721 | 1.933  | below_cut     |
| CD34neg.CD123pos.frq          | 0.549 | 0.359 | 0.919 | 0.185  | below_cut     |
| CD34pos.CD117pos.frq          | 0.858 | 0.846 | 0.777 | 2.208  | below_cut     |
| CD34neg.CD117pos.frq          | 0.651 | 0.641 | 0.726 | 4.781  | above_cut     |
| CD34pos.CLEC12Apos.frq        | 0.803 | 0.769 | 0.777 | 1.515  | below_cut     |
| $CD34$ neg. $CLEC12A$ pos.frq | 0.798 | 0.872 | 0.655 | 6.944  | above_cut     |
| leukocytter                   | 0.653 | 0.579 | 0.735 | 21.100 | above cut     |

Table 26: ROC analysis for FLT3\_NPM1

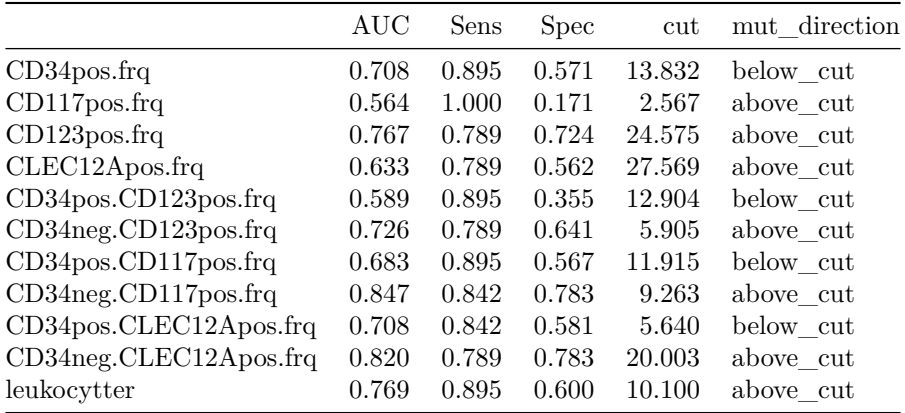

25

Table 27: ROC analysis for WT1

|                         | AUC   | Sens | Spec  | cut    | mut direction |
|-------------------------|-------|------|-------|--------|---------------|
| CD34 <sub>pos.frq</sub> | 0.568 | 0.25 | 0.983 | 0.133  | below_cut     |
| $CD117$ pos.frq         | 0.504 | 0.25 | 0.906 | 1.919  | below_cut     |
| $CD123$ pos.frq         | 0.526 | 0.50 | 0.867 | 48.617 | above_cut     |
| CLEC12Apos.frq          | 0.522 | 0.25 | 0.989 | 0.652  | below_cut     |
| CD34pos. CD123pos.frq   | 0.506 | 0.25 | 0.972 | 52.841 | above_cut     |
| CD34neg.CD123pos.frq    | 0.517 | 1.00 | 0.249 | 16.867 | below cut     |
| CD34pos. CD117 pos.frq  | 0.526 | 0.75 | 0.431 | 20.936 | below cut     |
| CD34neg.CD117pos.frq    | 0.630 | 1.00 | 0.398 | 0.892  | above cut     |
| CD34pos.CLEC12Apos.frq  | 0.511 | 0.25 | 0.972 | 0.105  | below_cut     |
| CD34neg.CLEC12Apos.frq  | 0.530 | 1.00 | 0.227 | 0.740  | above_cut     |
| leukocytter             | 0.591 | 1.00 | 0.296 | 2.670  | above_cut     |

Table 28: ROC analysis for cKIT

|                             | AUC   | Sens  | Spec  | cut    | mut direction |
|-----------------------------|-------|-------|-------|--------|---------------|
| $CD34$ pos.frq              | 0.639 | 1.000 | 0.543 | 21.212 | above cut     |
| $CD117$ pos.frq             | 0.540 | 1.000 | 0.413 | 23.461 | above cut     |
| $CD123$ pos.frq             | 0.627 | 1.000 | 0.500 | 12.485 | above cut     |
| CLEC12Apos.frq              | 0.674 | 1.000 | 0.576 | 30.346 | above cut     |
| CD34pos. CD123pos.frq       | 0.732 | 1.000 | 0.701 | 15.074 | $above\_cut$  |
| $CD34$ neg. $CD123$ pos.frq | 0.783 | 1.000 | 0.723 | 12.762 | above_cut     |
| CD34pos. CD117pos.frq       | 0.627 | 1.000 | 0.565 | 19.423 | above_cut     |
| CD34neg.CD117pos.frq        | 0.587 | 0.667 | 0.696 | 0.607  | below_cut     |
| CD34pos.CLEC12Apos.frq      | 0.788 | 1.000 | 0.712 | 20.793 | above cut     |
| CD34neg.CLEC12Apos.frq      | 0.598 | 0.667 | 0.750 | 0.889  | below_cut     |
| leukocytter                 | 0.702 | 1.000 | 0.610 | 12.100 | above cut     |

Table 29: ROC analysis for CEBPA

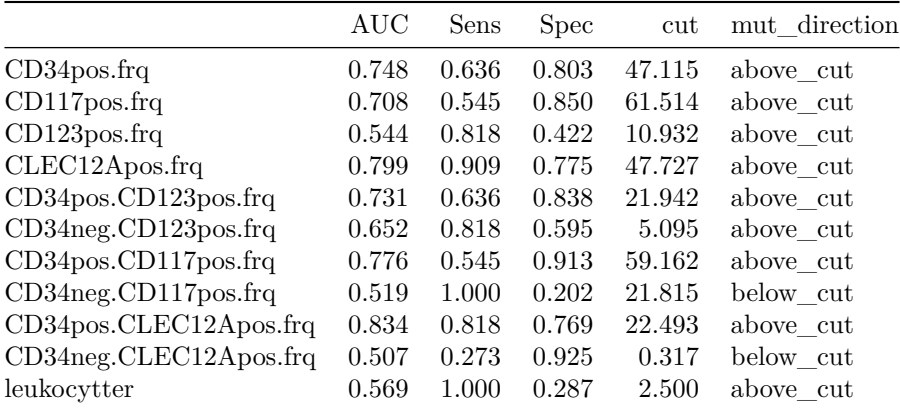

Table 30: ROC analysis for IDH1

|                        | AUC   | Sens  | Spec  | cut    | mut direction |
|------------------------|-------|-------|-------|--------|---------------|
| $CD34$ pos.frq         | 0.588 | 0.706 | 0.542 | 18.947 | above cut     |
| $CD117$ pos.frq        | 0.564 | 0.471 | 0.708 | 47.280 | above cut     |
| $CD123$ pos.frq        | 0.603 | 0.471 | 0.881 | 45.482 | above_cut     |
| CLEC12Apos.frq         | 0.536 | 0.529 | 0.631 | 37.932 | above_cut     |
| CD34pos. CD123pos.frq  | 0.661 | 0.412 | 0.940 | 35.080 | above_cut     |
| CD34neg.CD123pos.frq   | 0.539 | 0.235 | 0.917 | 41.520 | above_cut     |
| CD34pos.CD117pos.frq   | 0.593 | 0.588 | 0.661 | 23.593 | above_cut     |
| CD34neg.CD117pos.frq   | 0.501 | 0.941 | 0.190 | 25.189 | below_cut     |
| CD34pos.CLEC12Apos.frq | 0.619 | 0.706 | 0.619 | 11.434 | above cut     |
| CD34neg.CLEC12Apos.frq | 0.549 | 0.647 | 0.536 | 4.422  | below_cut     |
| leukocytter            | 0.679 | 0.824 | 0.530 | 7.450  | below_cut     |

Table 31: ROC analysis for IDH2

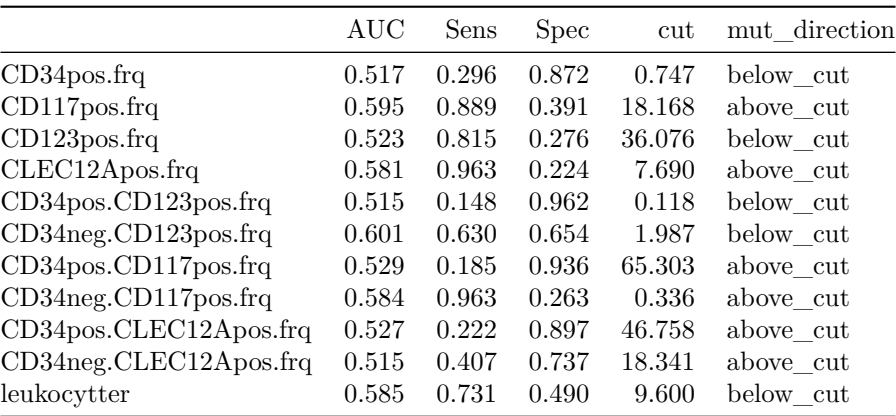

### **Immunophenotypes vs risk classification**

```
ROCResults <- list()
for(y in risks){
  tempList <- list()
  for(x in flows){
   test <- work.data[[x]]
    stat <- work.data[[y]]
    notNA <- (is.na(stat) == FALSE & is.na(test) == FALSE)
    tempRoc <- ROC(stat = stat[notNA],
                  test = test[notNA],plot = NULL)
    if(tempRoc$AUC < 0.5){
      tempRoc <- ROC(stat = stat[notNA],
                    test = -test[notNA],
                    plot = NULL)
    }
    mx <- which.max(tempRoc$res$sens + tempRoc$res$spec)
    results <- c(tempRoc$AUC, as.numeric(tempRoc$res[mx,]))
```

```
names(results) <- c("AUC", "Sens", "Spec", "PPV", "NPV", "cut")
    tempList[[x]] <- results[-c(4,5)] # Drop PPV and NPV - numbers are incorrect
  }
  dat <- data.frame(do.call(rbind, tempList))
  dat$mut_direction <- ifelse(dat$cut < 0, "below_cut", "above_cut")
  dat$cut <- abs(dat$cut)
  ROCResults[[y]] <- dat
 rm(tempList, dat)
}
```

| AUC   | Sens | <b>Spec</b> | cut    | mut direction |
|-------|------|-------------|--------|---------------|
| 0.677 | 0.75 | 0.656       | 25.349 | above cut     |
| 0.602 | 0.85 | 0.456       | 23.461 | above_cut     |
| 0.567 | 0.80 | 0.465       | 10.966 | above_cut     |
| 0.648 | 0.85 | 0.531       | 23.472 | above cut     |
| 0.694 | 0.90 | 0.552       | 4.689  | above cut     |
| 0.567 | 0.55 | 0.697       | 9.863  | above cut     |
| 0.677 | 0.80 | 0.618       | 19.423 | $above\_cut$  |
| 0.578 | 0.80 | 0.515       | 1.920  | below cut     |
| 0.761 | 0.80 | 0.763       | 20.793 | above cut     |
| 0.646 | 0.70 | 0.639       | 2.468  | below_cut     |
| 0.538 | 0.75 | 0.485       | 5.780  | above cut     |
|       |      |             |        |               |

Table 32: ROC analysis for MRC.Favorable

Table 33: ROC analysis for MRC.Intermediate

|                               | AUC   | Sens  | Spec  | cut    | mut direction |
|-------------------------------|-------|-------|-------|--------|---------------|
| $CD34$ pos.frq                | 0.632 | 0.642 | 0.635 | 21.622 | below_cut     |
| $CD117$ pos.frq               | 0.505 | 0.316 | 0.797 | 46.699 | above cut     |
| $CD123$ pos.frq               | 0.566 | 0.364 | 0.824 | 24.575 | above cut     |
| CLEC12Apos.frq                | 0.576 | 0.412 | 0.757 | 34.908 | above cut     |
| CD34pos. CD123pos.frq         | 0.609 | 0.529 | 0.743 | 2.988  | below_cut     |
| CD34neg.CD123pos.frq          | 0.542 | 0.631 | 0.514 | 2.012  | above cut     |
| CD34pos. CD117pos.frq         | 0.620 | 0.513 | 0.784 | 6.139  | below_cut     |
| CD34neg.CD117pos.frq          | 0.619 | 0.374 | 0.905 | 8.452  | above cut     |
| CD34pos.CLEC12Apos.frq        | 0.613 | 0.455 | 0.770 | 2.832  | below_cut     |
| $CD34$ neg. $CLEC12A$ pos.frq | 0.654 | 0.439 | 0.865 | 11.249 | above_cut     |
| leukocytter                   | 0.569 | 0.384 | 0.797 | 17.300 | above_cut     |

Table 34: ROC analysis for MRC.Adverse

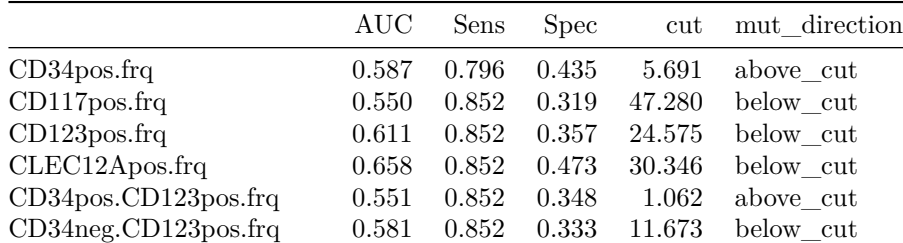

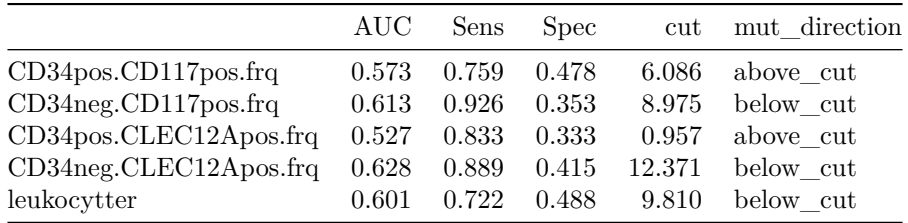

# **Survival analysis**

Remove leukocytter from covariates for survival analysis

```
flows <- flows[-grep("leukocytter",flows)]
```
These analyses are performed seperately for patients with / without curative intentended treatment

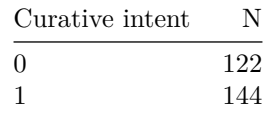

### **Curative Intent**

Perform Uni and multivariate cox regression with continous markers

```
work.data$MRC <- factor(work.data$`MRC classification`)
coxData <- work.data[,c("Alder", "MRC","FLT3","NPM1", "FLT3_NPM1", flows)]
coxData$OS <- Surv(work.data$OS, work.data$`Kaplan-Meier overlevelse`)
coxDataC <- coxData[work.data$`Kurativt sigte?` == 1,]
formula = as.formula(paste("OS~", paste(flows, collapse = "+")))
coxResults <- coxR(formula, data = coxDataC, multixs = c(flows[1:4]),
                   fix = c("Alder", "MRC","FLT3","NPM1", "FLT3_NPM1"))
```
Table 36: Results of uni (left) and multivariate (right) Cox regressions adjusted for age, MRC, FLT3, NMP1, and FLT3\_NPM1. n  $= 141$ , number of events  $= 81$ 

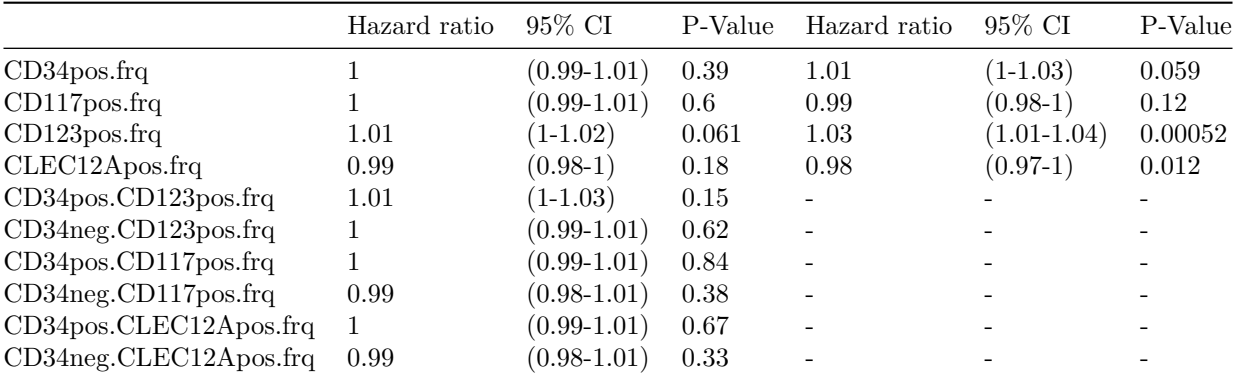

Perform cox regressions with dichotomized values, i.e. expressions above or below median.

*## Create data* coxDataDic <- **data.frame**(**lapply**(**subset**(work.data, select = **c**(flows)), splitMedian))

```
coxDataDic$OS <- Surv(work.data$OS, work.data$`Kaplan-Meier overlevelse`)
coxDataDic <- cbind(coxDataDic, work.data[,c("Alder", "MRC","FLT3","NPM1", "FLT3_NPM1")])
## Subset to curative intent
coxDataDicC <- coxDataDic[work.data$`Kurativt sigte?` == 1,]
```

```
formula = as.formula(paste("OS~", paste(flows, collapse = "+")))
coxResultsDic <- coxR(formula, data = coxDataDicC, multixs = c(flows[1:4]),
                      fix = c("Alder", "MRC","FLT3","NPM1", "FLT3_NPM1"))
```
Table 37: Results of uni (left) and multivariate (right) Cox regressions adjusted for age, MRC, FLT3, NMP1, and FLT3\_NPM1 with dichotomized expressions.  $n = 141$ , number of events  $= 81$ 

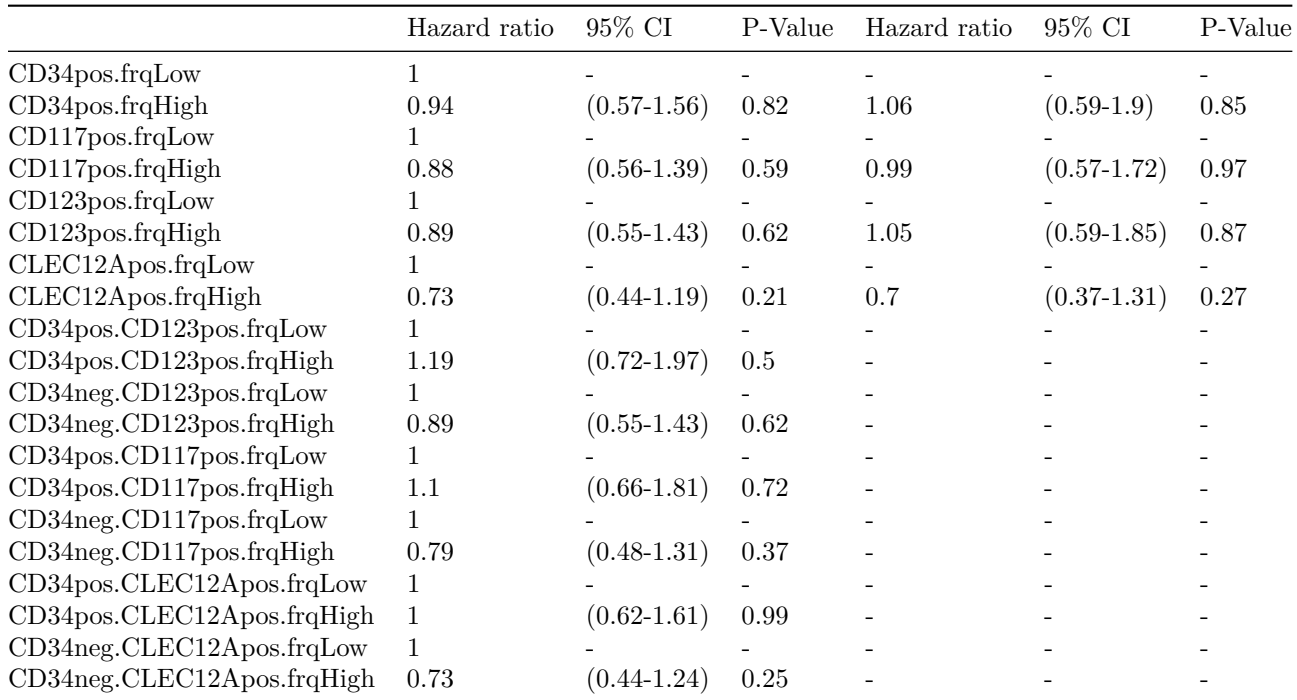

### **Not Curative Intent**

Perform Uni and multivariate cox regression with continous markers.

```
coxDataNC <- coxData[work.data$`Kurativt sigte?` == 0,]
formula = as.formula(paste("OS~", paste(flows, collapse = "+")))
coxResults <- coxR(formula, data = coxDataNC, multixs = c(flows[1:4]),
                   fix = c("Alder", "MRC","FLT3","NPM1", "FLT3_NPM1"))
```
Table 38: Results of uni (left) and multivariate (right) Cox regressions adjusted for age, MRC, FLT3, NMP1, and FLT3\_NPM1. n  $= 87$ , number of events  $= 83$ 

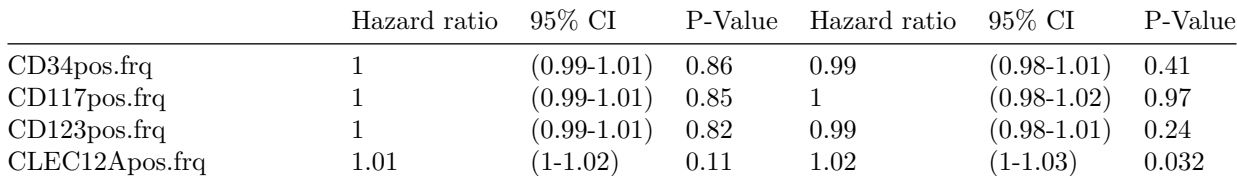

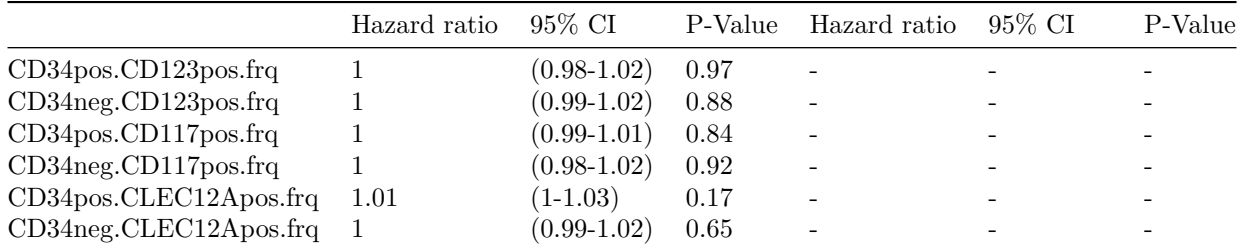

Perform cox regressions with dichotomized values, i.e. expressions above or below median.

```
coxDataDicNC <- coxDataDic[work.data$`Kurativt sigte?` == 0,]
formula = as.formula(paste("OS~", paste(flows, collapse = "+")))
coxResultsDic <- coxR(formula, data = coxDataDicNC, multixs = c(flows[1:4]),
                      fix = c("Alder", "MRC","FLT3","NPM1", "FLT3_NPM1"))
```
Table 39: Results of uni (left) and multivariate (right) Cox regressions adjusted for age, MRC, FLT3, NMP1, and FLT3\_NPM1, with dichotomized expressions.  $n = 87$ , number of events  $= 83$ 

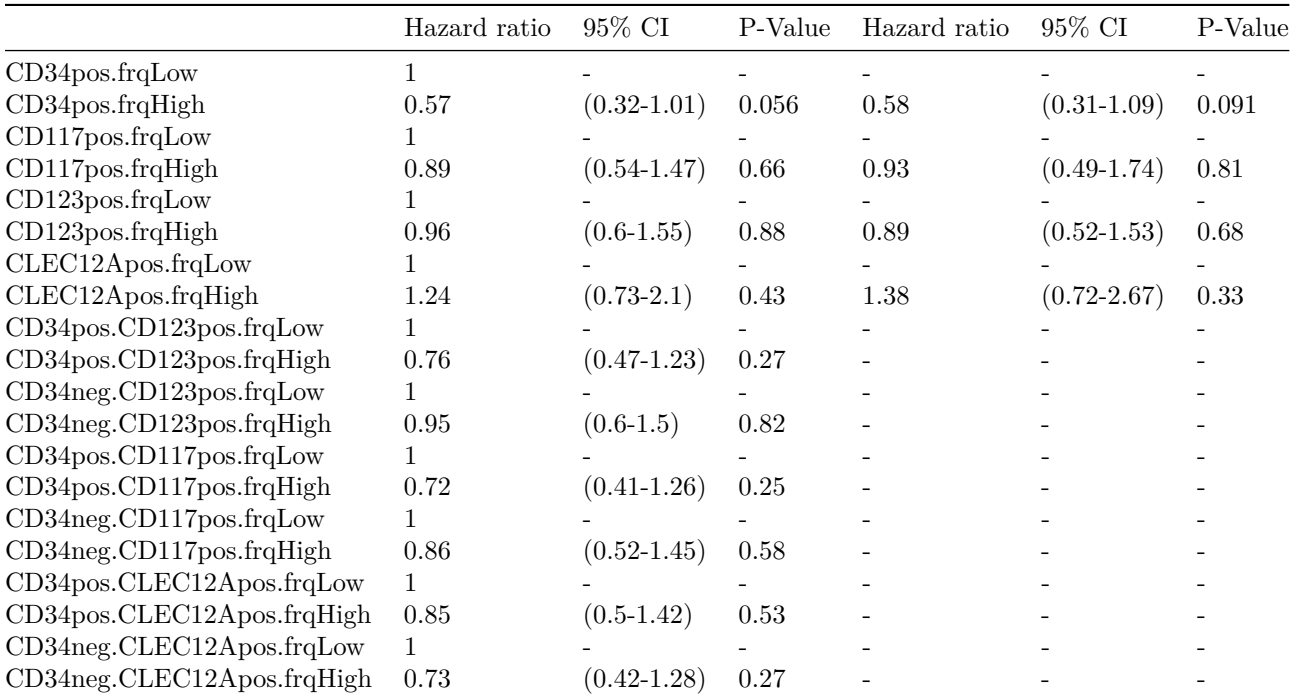

### **Analysis of MFI**

Pick data for analysis

```
mficol <- grep("MFI", names(work.data))
coxData <- work.data[, mficol] / 1000
coxData <- cbind(coxData, work.data[,c("Alder", "MRC","FLT3","NPM1", "FLT3_NPM1")])
coxData$OS <- Surv(work.data$OS, work.data$`Kaplan-Meier overlevelse`)
names(coxData) <- gsub("\\+ \\| ", "_", names(coxData))
```
#### **Curative intent**

```
coxDataC <- coxData[work.data$`Kurativt sigte?` == 1,]
formula = as.formula(paste("OS~", paste(names(coxDataC)[1:4], collapse = "+")))
coxResults <- coxR(formula, data = coxDataC, multixs = names(coxDataC)[1:4],
                  fix = c("Alder", "MRC","FLT3","NPM1", "FLT3_NPM1"))
```
Table 40: Results of uni (left) and multivariate (right) Cox regressions adjusted for age.  $n = 140$ , number of events  $= 80$ 

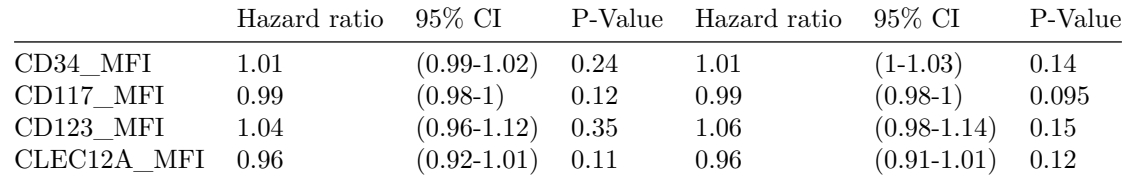

#### **Not curative intent**

```
coxDataNC <- coxData[work.data$`Kurativt sigte?` == 0,]
formula = as.formula(paste("OS~", paste(names(coxDataNC)[1:4], collapse = "+")))
coxResults <- coxR(formula, data = coxDataNC, multixs = names(coxDataNC)[1:4],
                   fix = c("Alder", "MRC","FLT3","NPM1", "FLT3_NPM1"))
```
Table 41: Results of uni (left) and multivariate (right) Cox regressions adjusted for age.  $n = 86$ , number of events  $= 82$ 

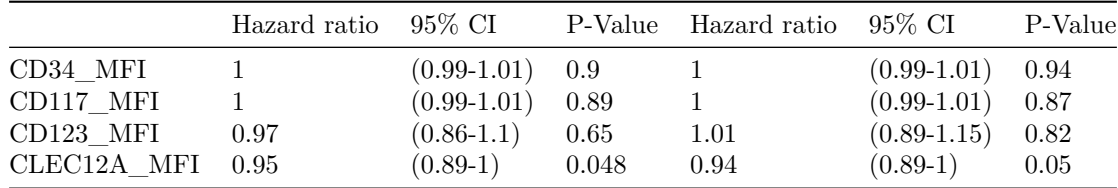

### **Kaplan-Meier plots**

#### **Split by median**

```
## Warning: `select_()` is deprecated as of dplyr 0.7.0.
## Please use `select()` instead.
## This warning is displayed once every 8 hours.
## Call `lifecycle::last_warnings()` to see where this warning was generated.
```
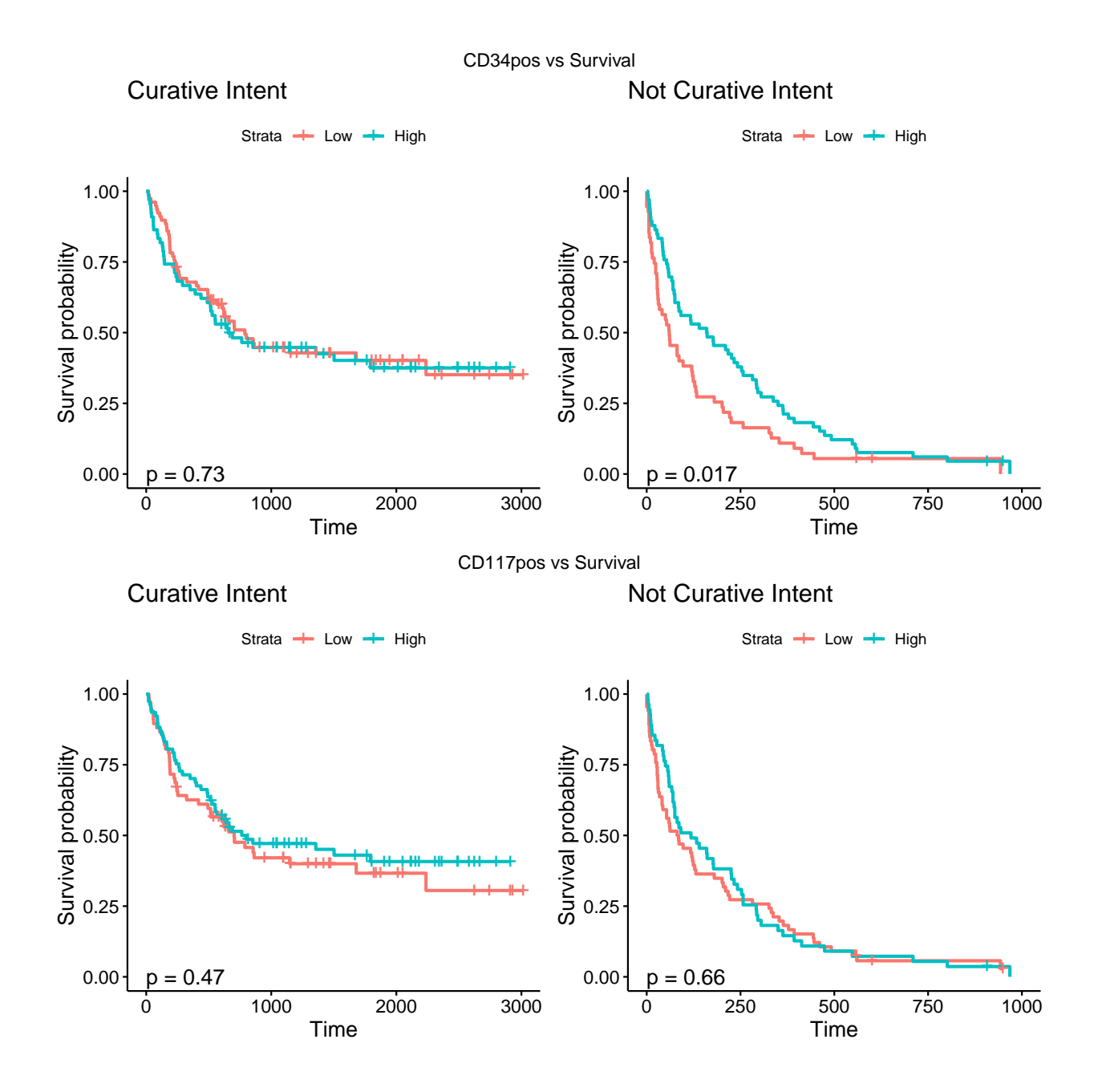

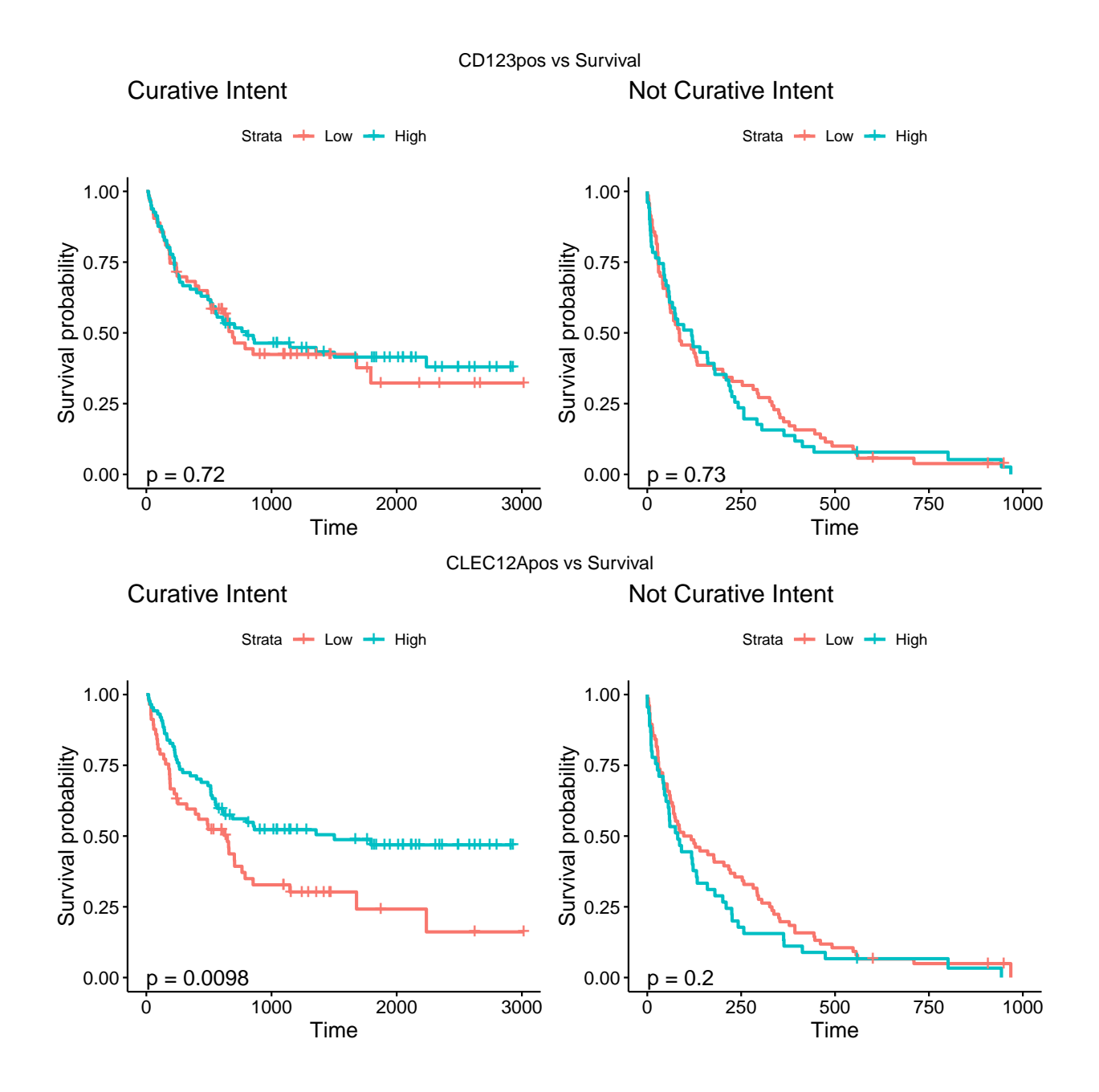

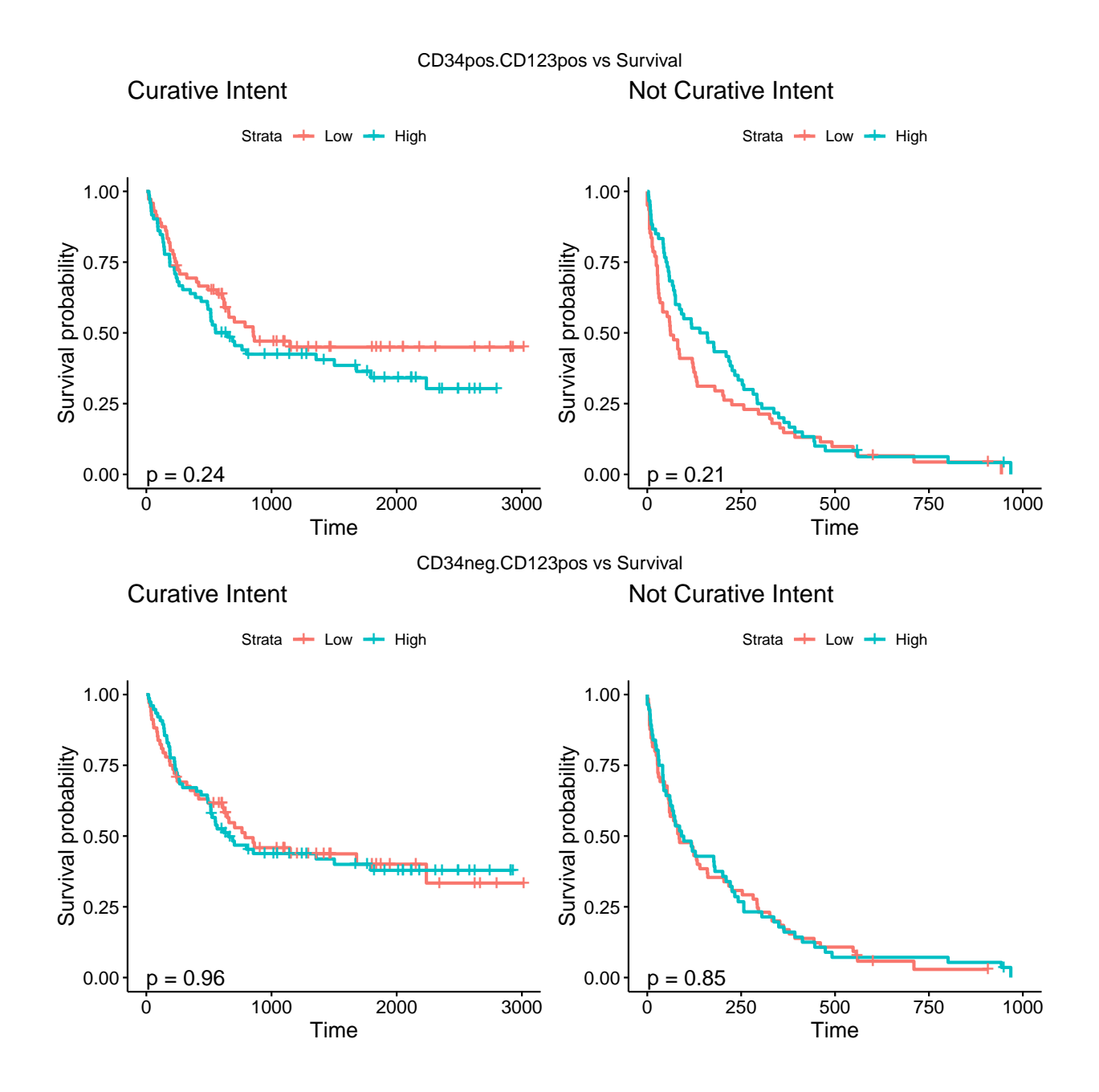

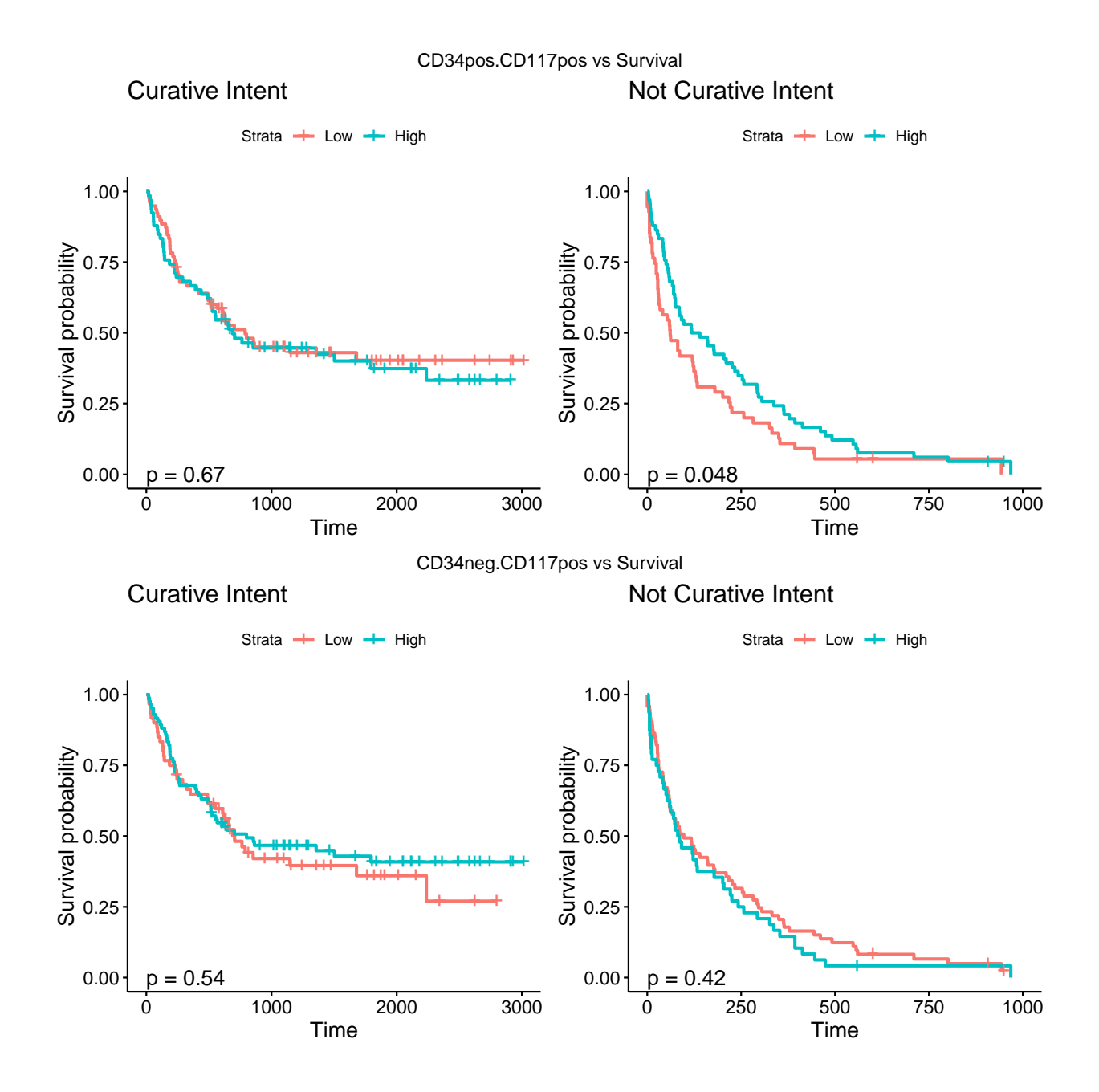

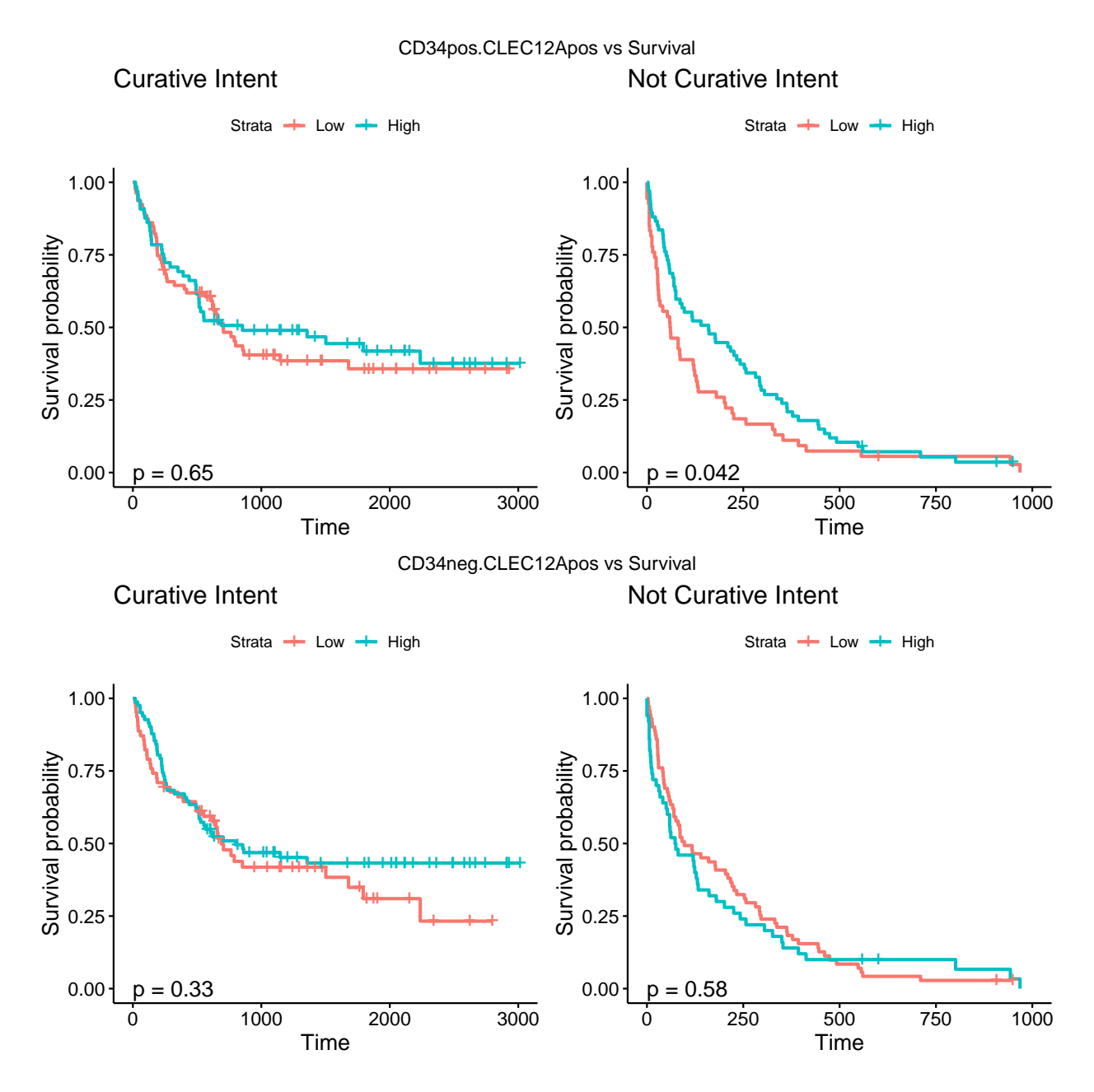

Table 42: Median survival times for flowmarker pos vs neg for patients with respectively intensive or palliative treatment intent

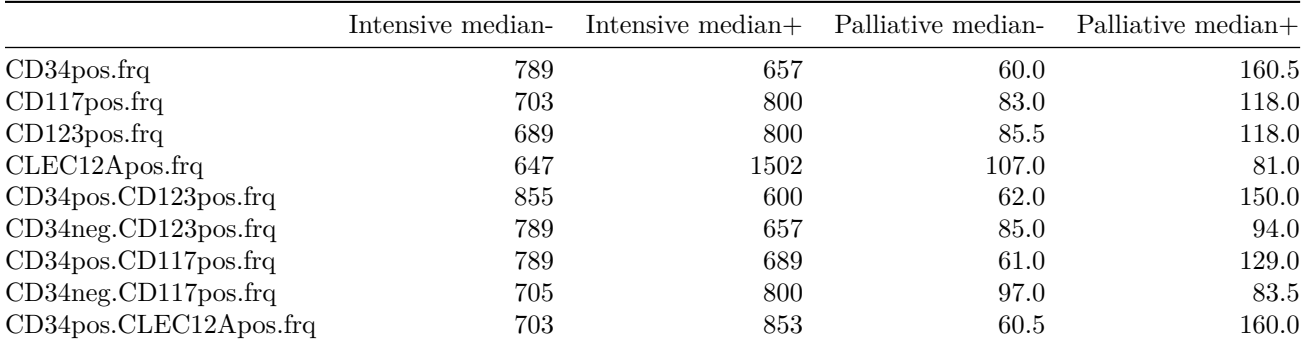

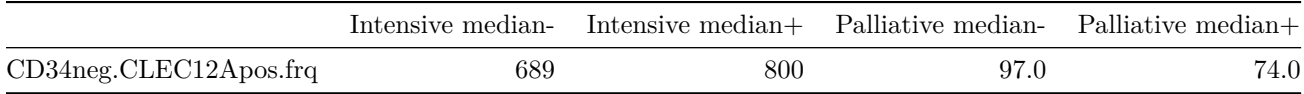

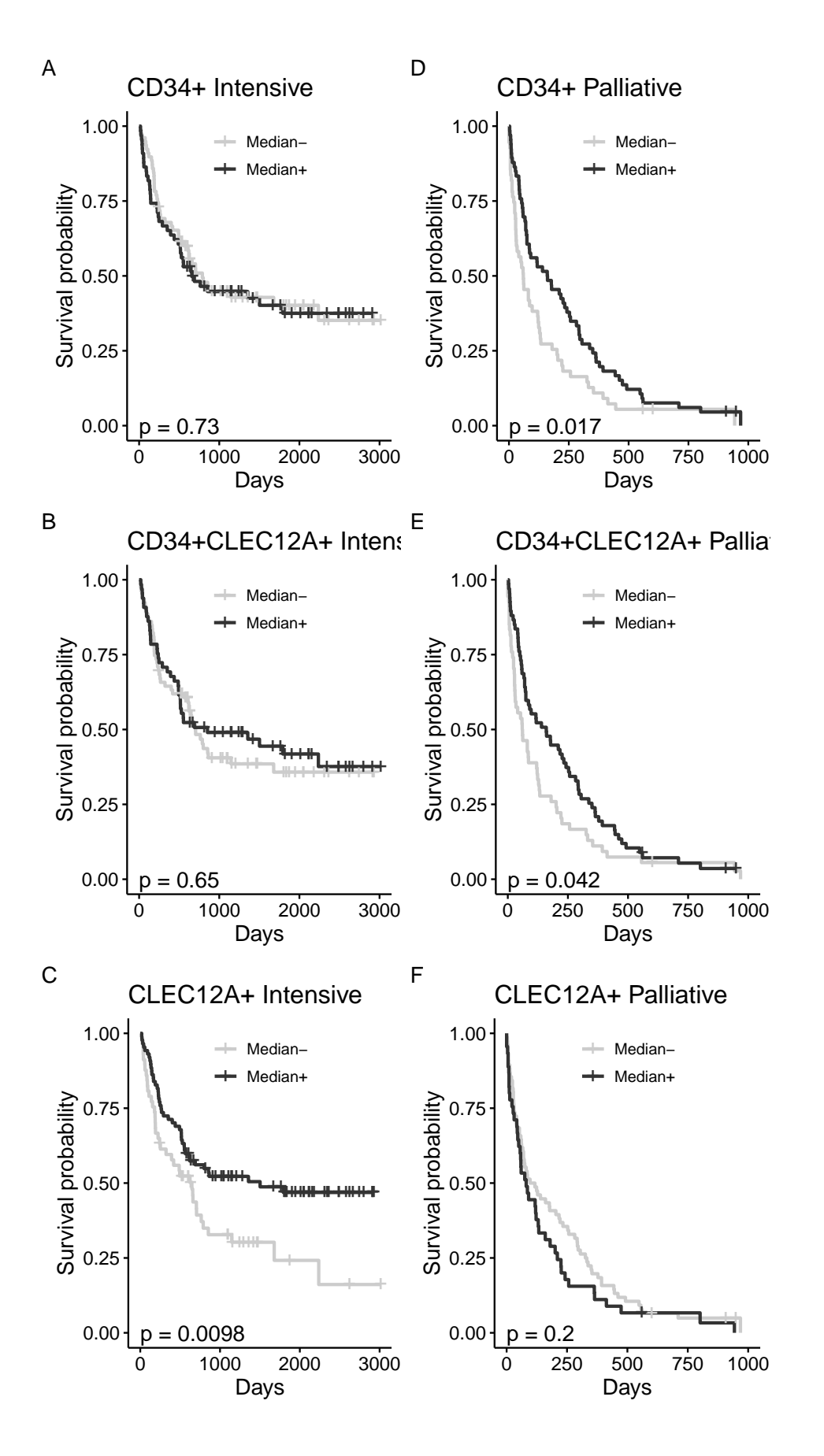

#### **Split by quartiles**

```
Generate data for KM plots
```

```
coxDataDic <- data.frame(lapply(subset(work.data, select = c(flows)), splitQuart))
coxDataDic$OS <- Surv(work.data$OS, work.data$`Kaplan-Meier overlevelse`)
coxDataDic$Alder <- work.data$Alder
coxDataDicC <- coxDataDic[work.data$`Kurativt sigte?` == 1,]
coxDataDicNC <- coxDataDic[work.data$`Kurativt sigte?` == 0,]
p.table.quart <- data.frame(quart.curative = rep(NA, length(flows)),
                            quart.noncurative = rep(NA, length(flows)))
row.names(p.table.quart) <- flows
for(flow in flows){
  formula <- as.formula(paste0("OS~",flow))
  curative <- surv_fit(formula, data = coxDataDicC)
 noncurative <- surv_fit(formula, data = coxDataDicNC)
  p.table.quart[flow, "quart.curative"] <- as.numeric(sub("p = ","", surv_pvalue(curative)$pval))
 p.table.quart[flow, "quart.noncurative"] <- as.numeric(sub("p = ","", surv_pvalue(noncurative)$pval))
 p1 <- ggsurvplot(curative,
                  risk.table = F,
                  data = coxDataDicC,
                  title = "Curative Intent",
                  pval = TRUE,
                  pval.coord = c(0, 0),
                  legend.labs = c("Q1", "Q2", "Q3", "Q4"))
  p2 <- ggsurvplot(noncurative,
                  risk.table = F,
                  data = coxDataDicNC,
                  title = "Not Curative Intent",
                  pval = TRUE,
                  pval.coord = c(0, 0),
                  legend.labs = c("Q1", "Q2", "Q3", "Q4"))
  arrange_ggsurvplots(list(p1,p2), title = paste(sub(".frq","", flow), "vs Survival"))
}
```
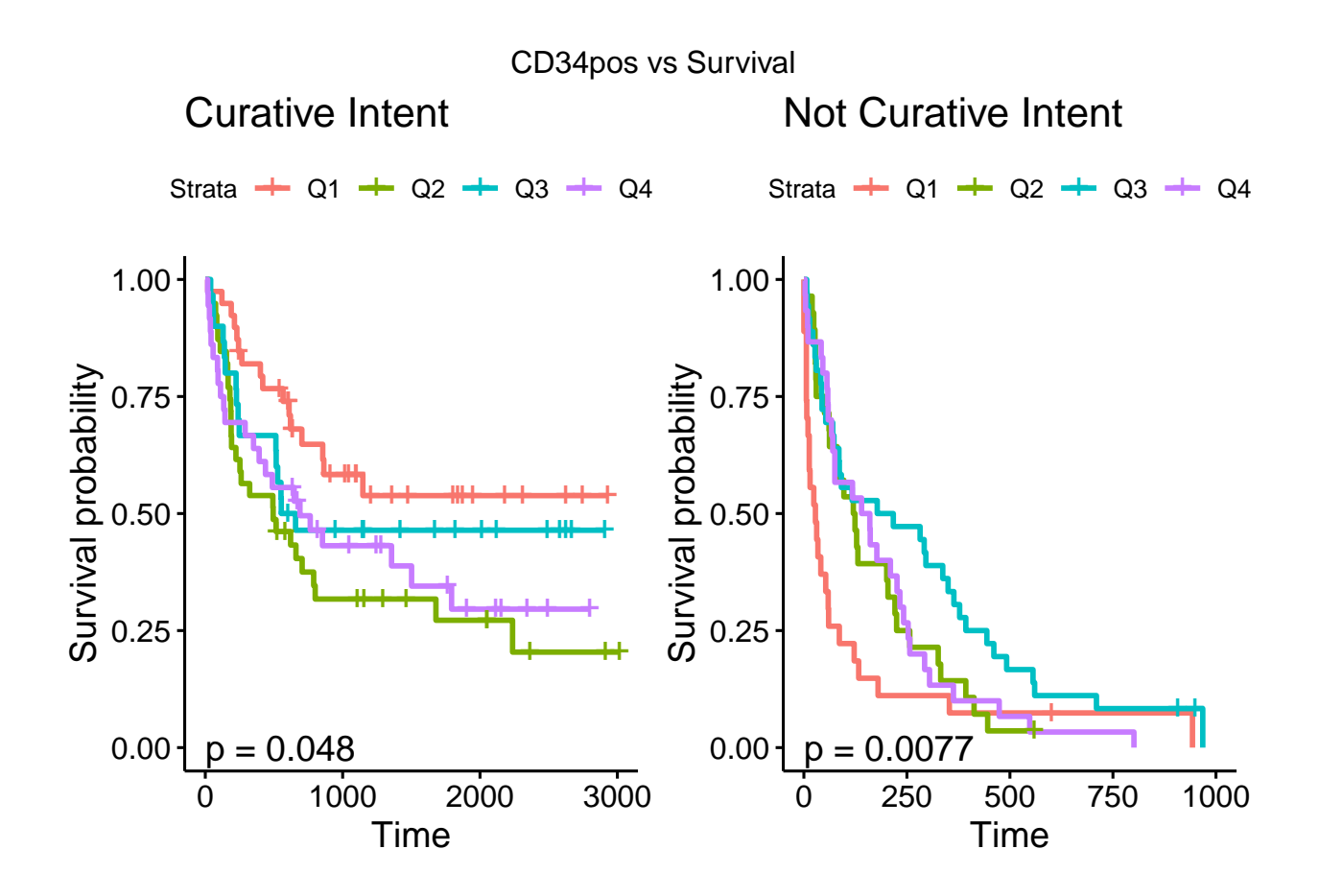

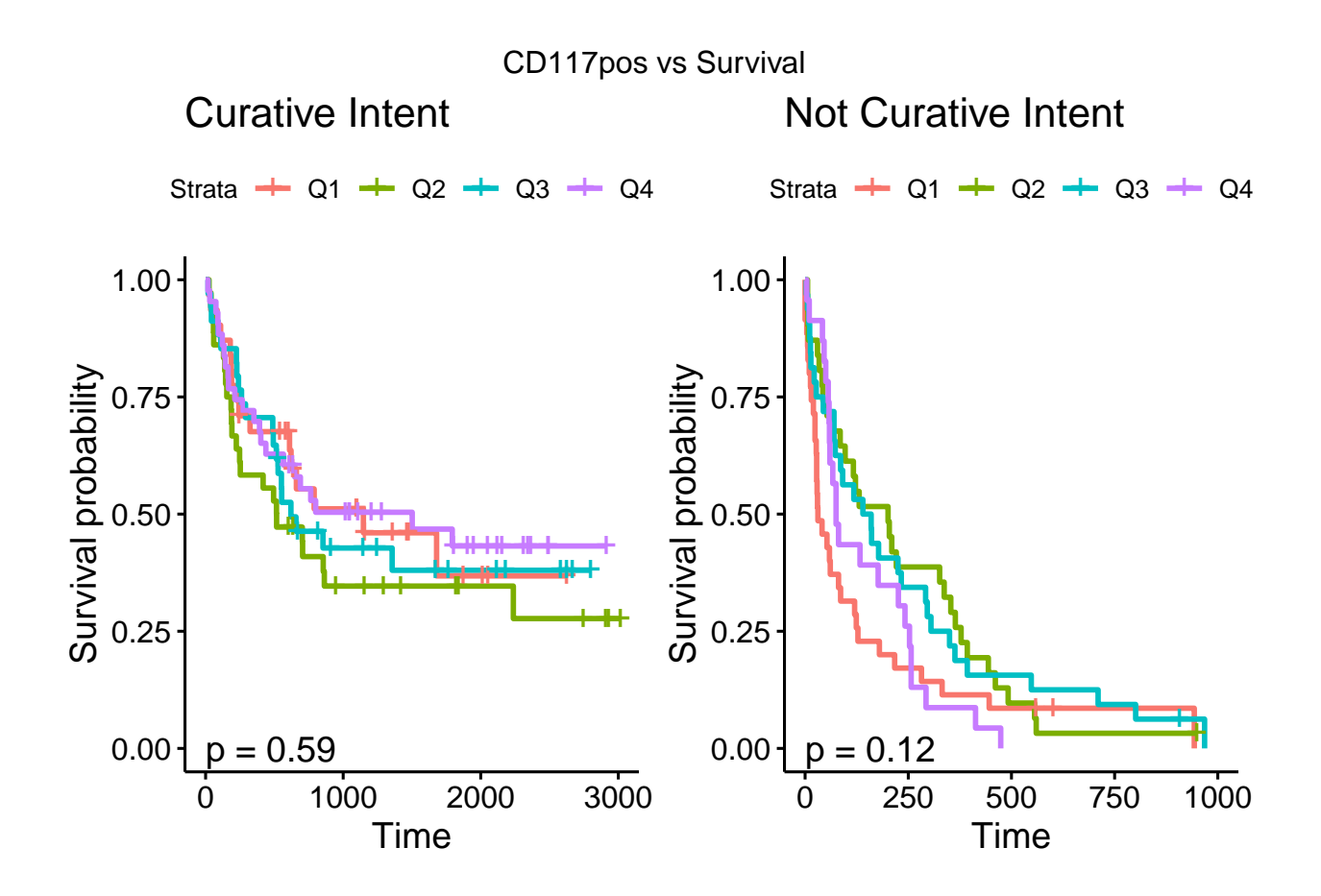

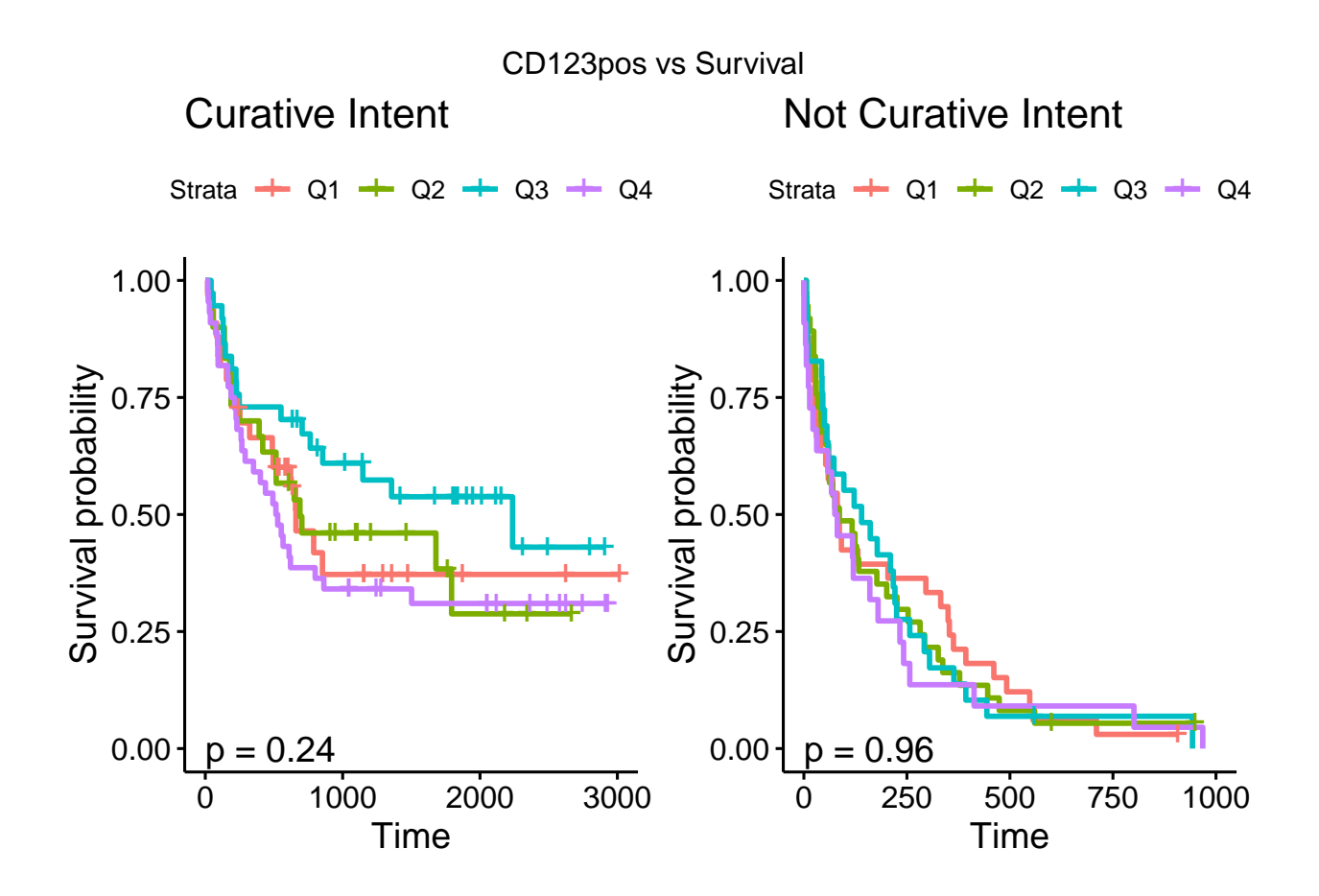

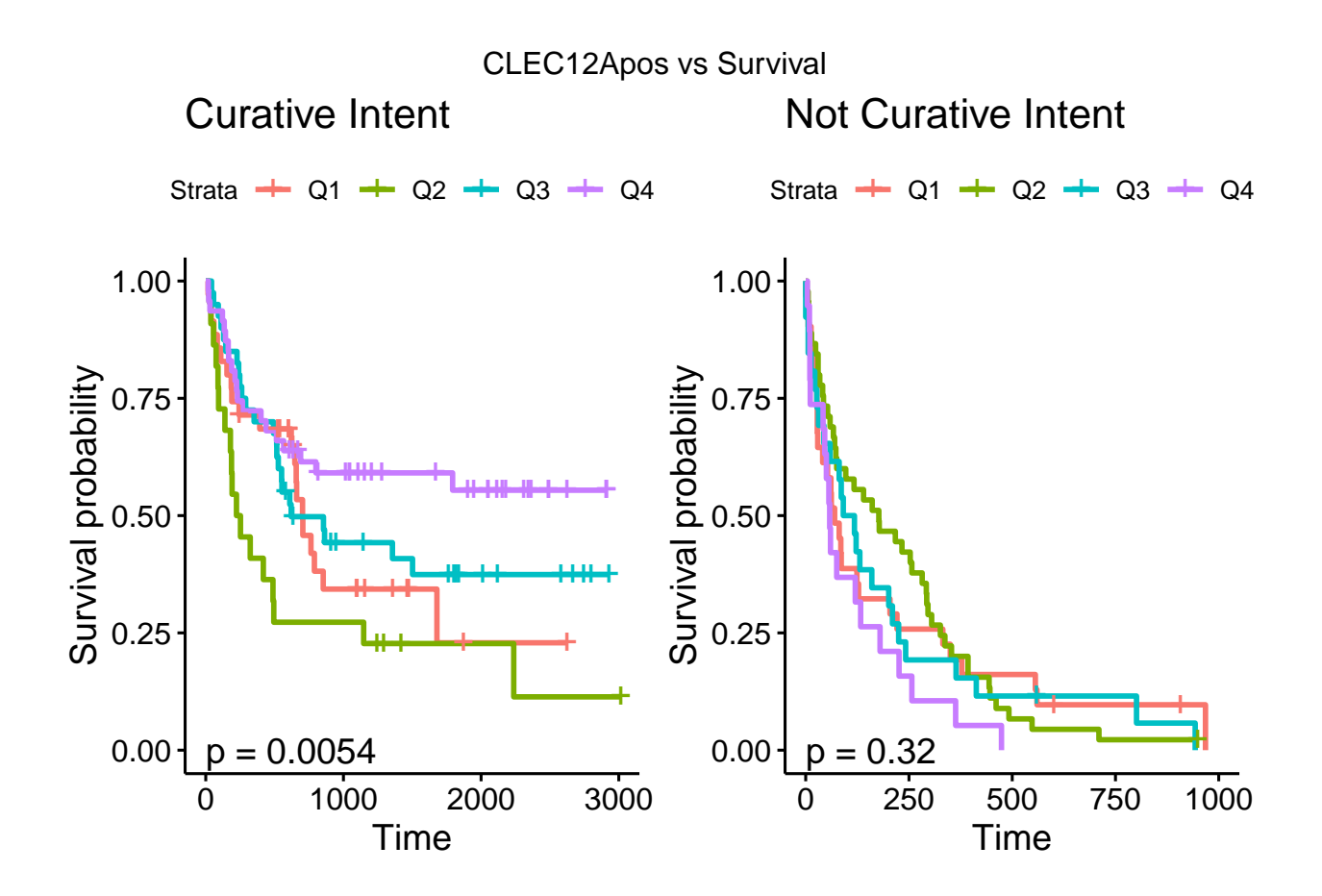

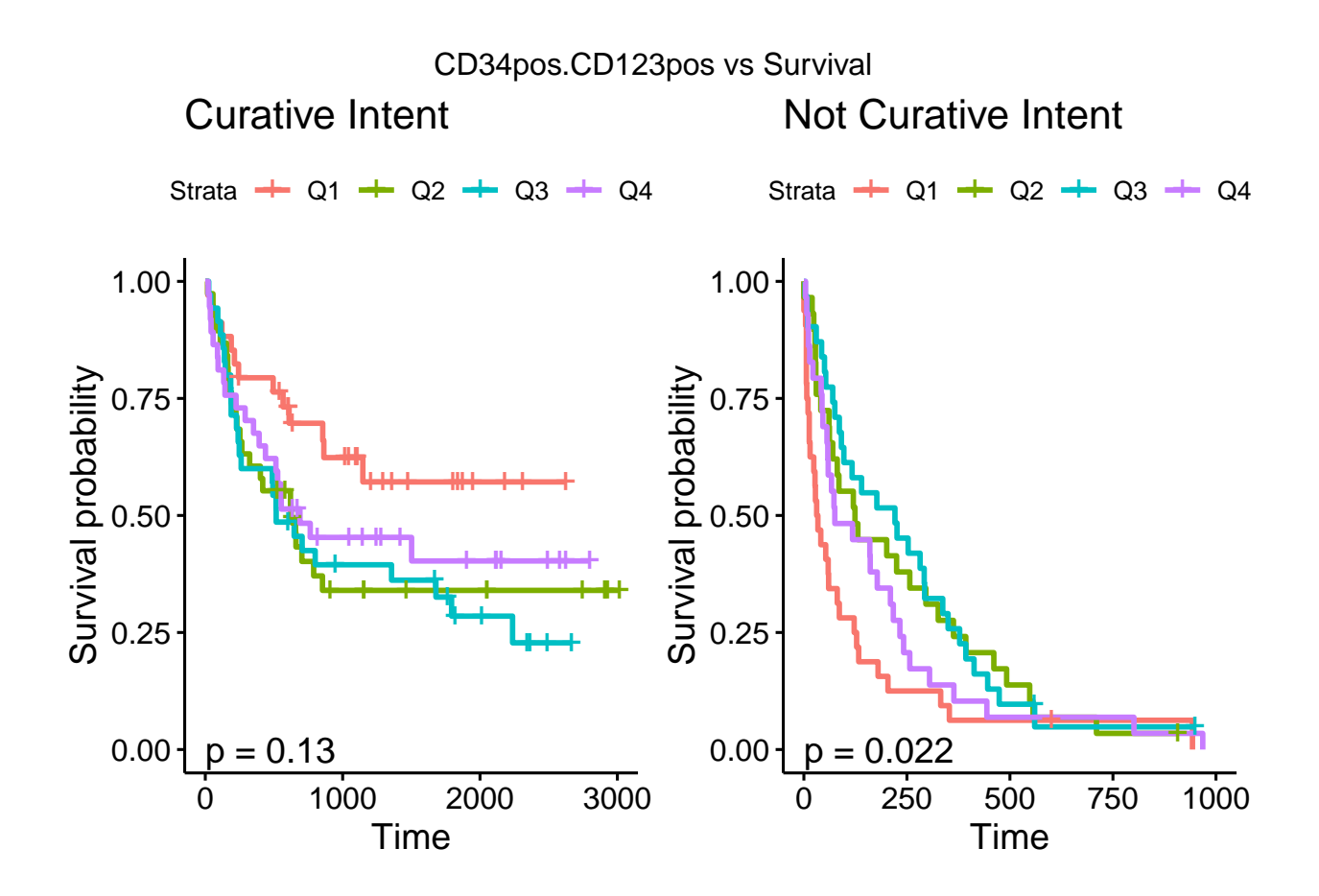

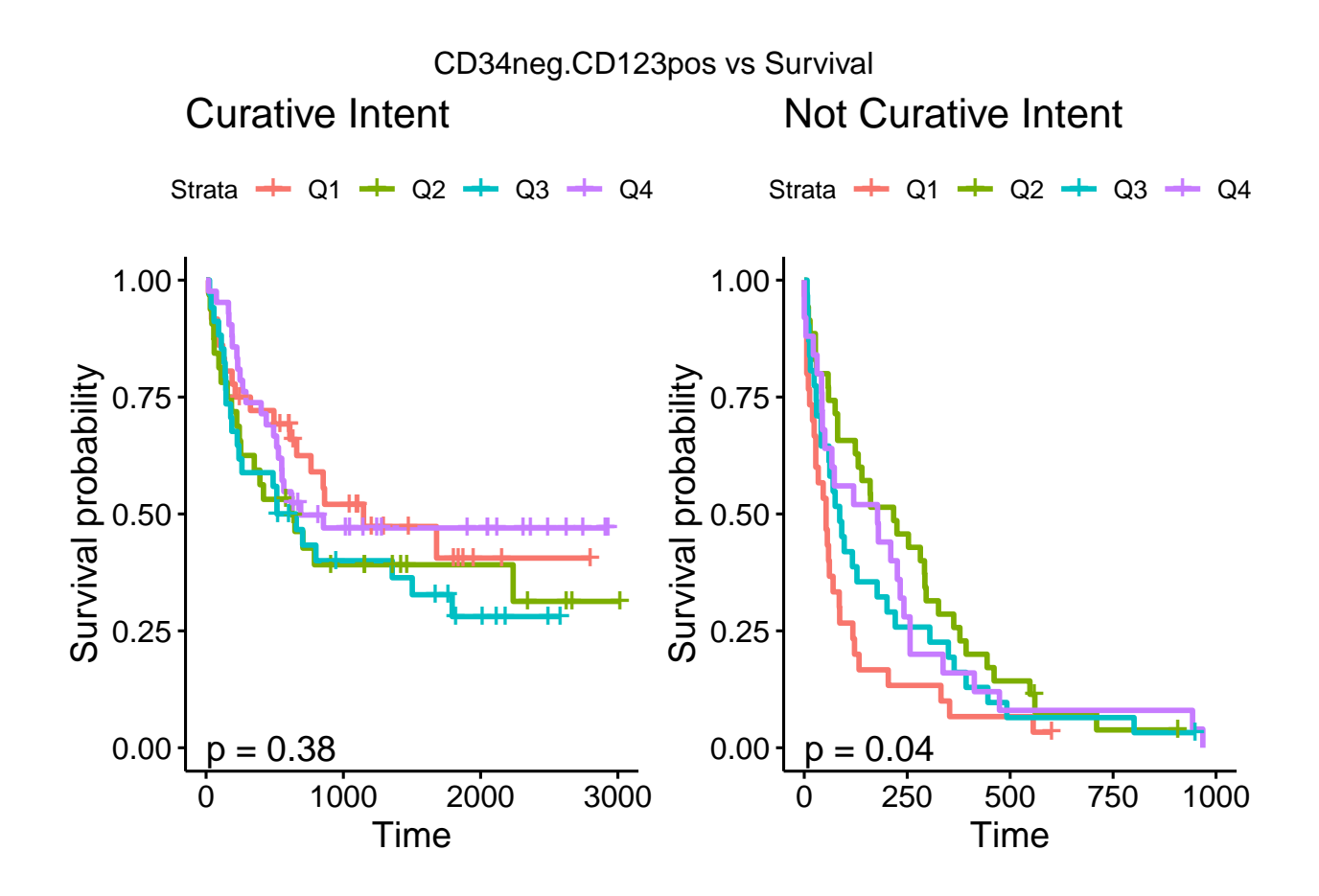

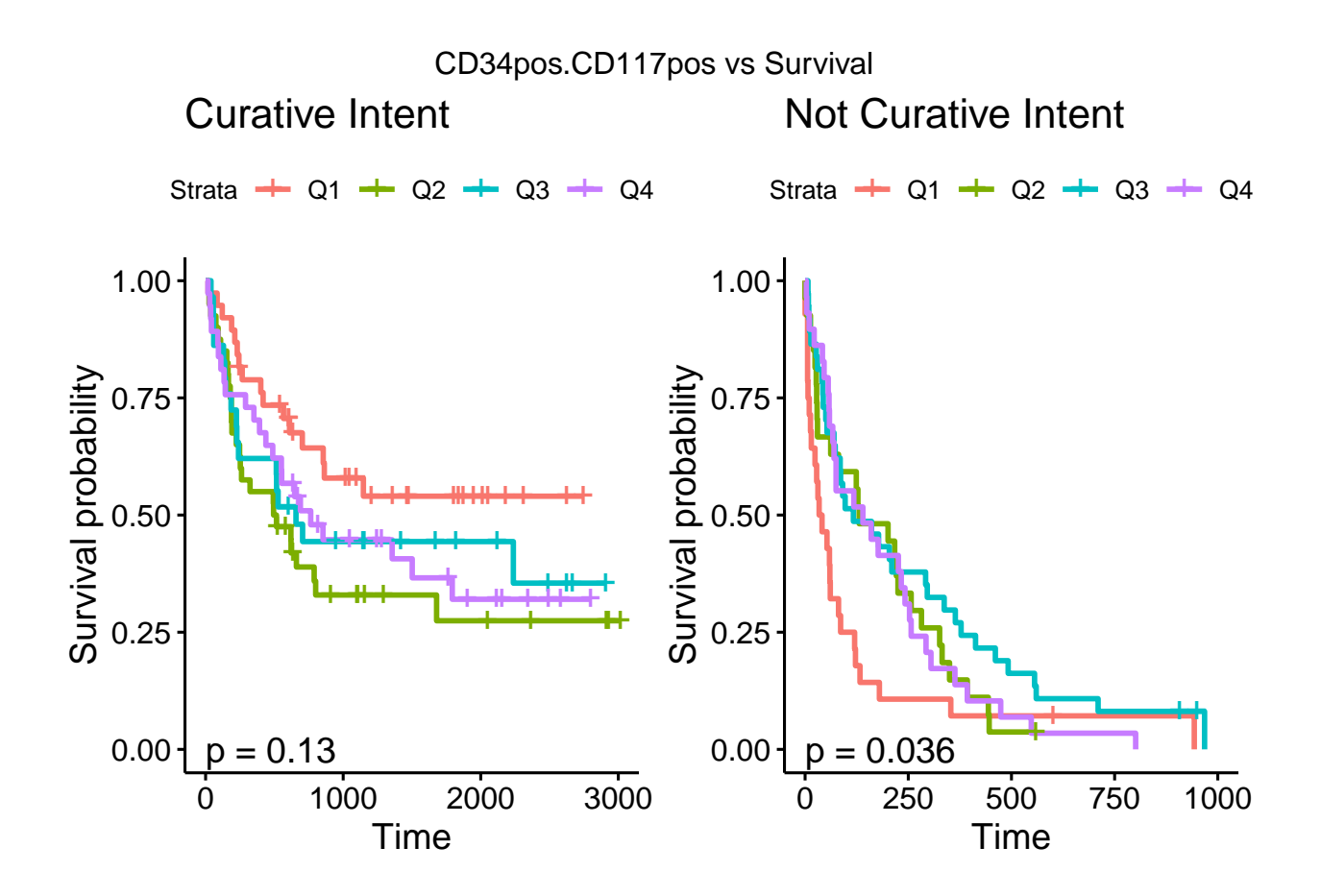

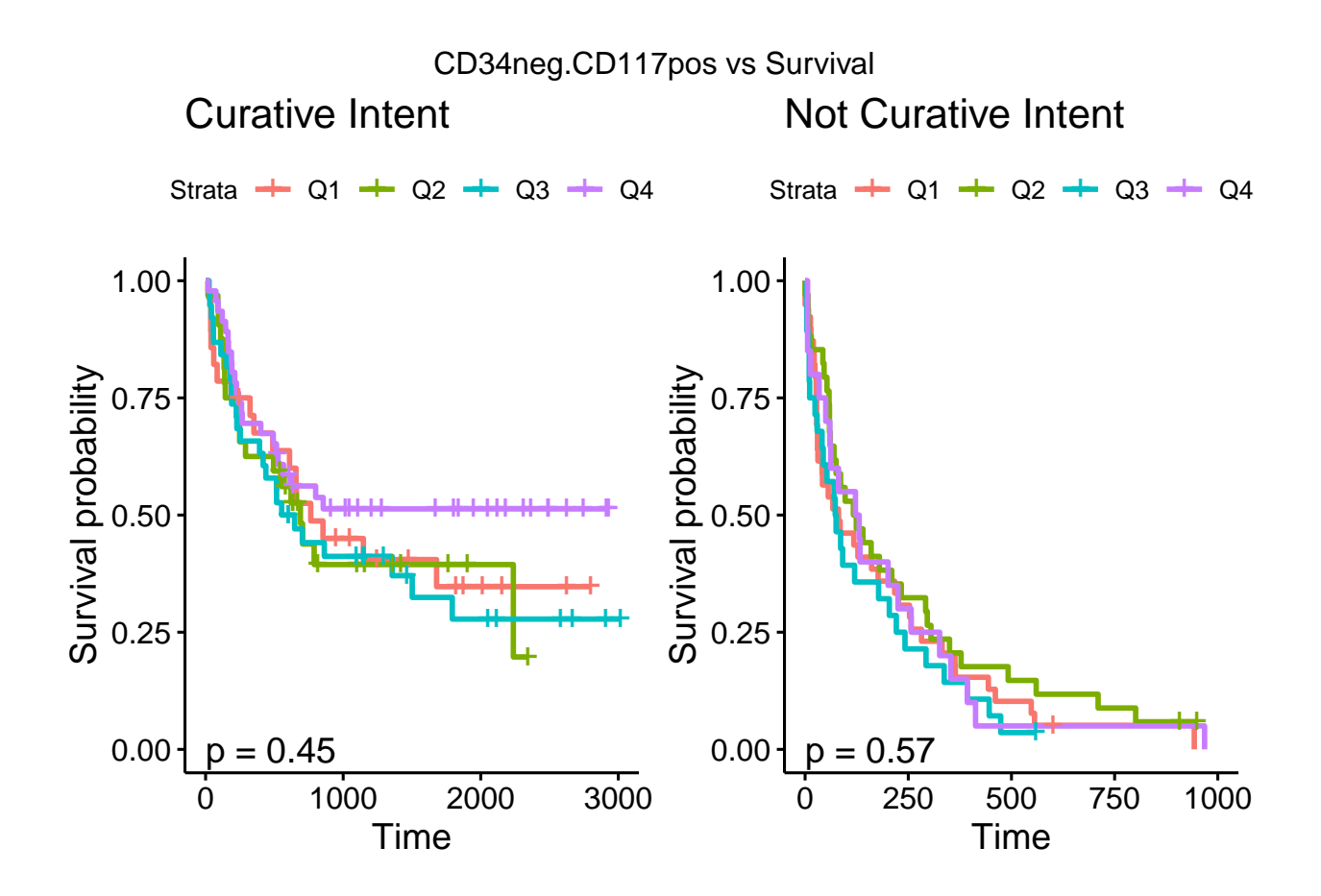

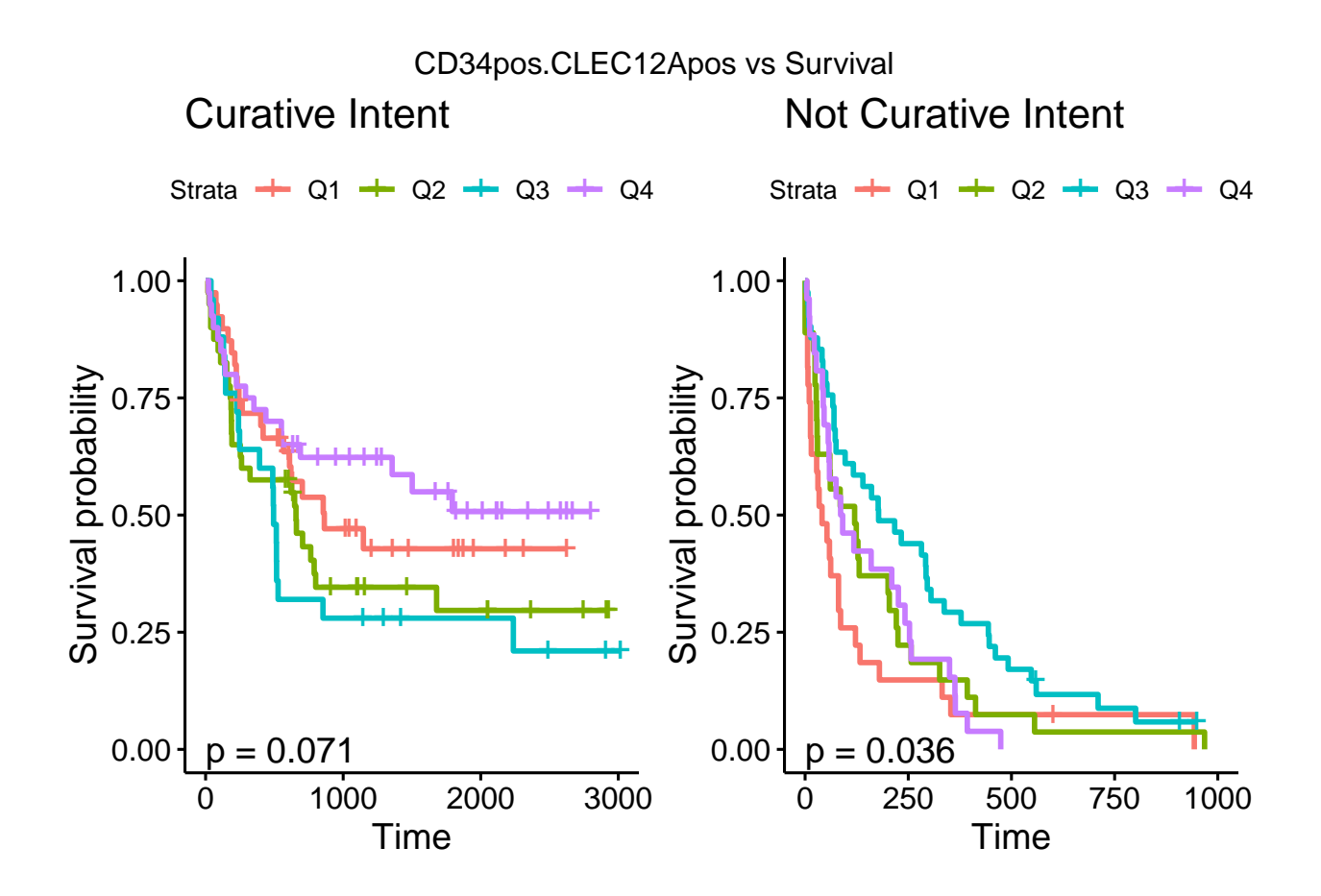

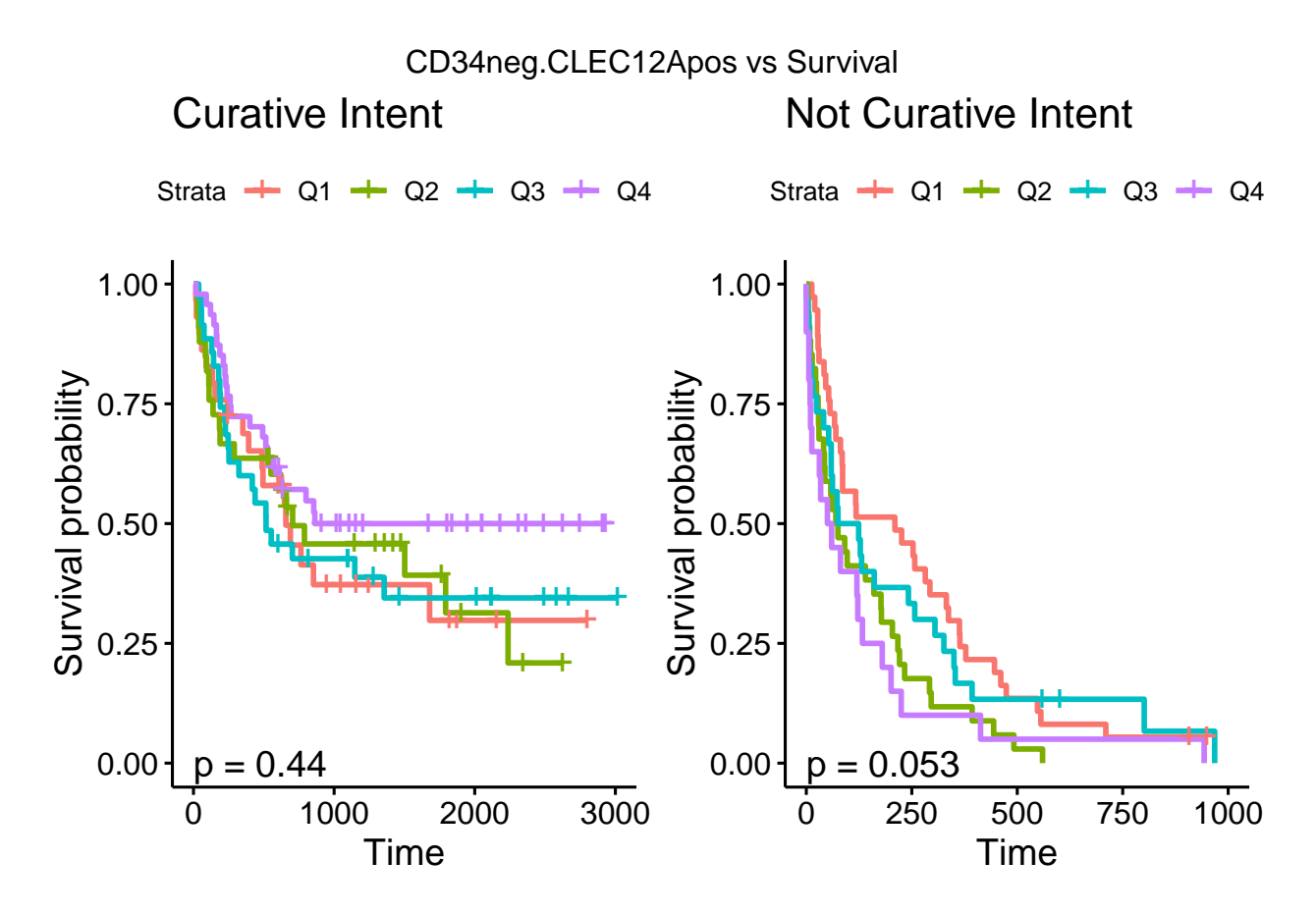

Table 43: Log rank p-values for immunophenotypes split by median or quartiles

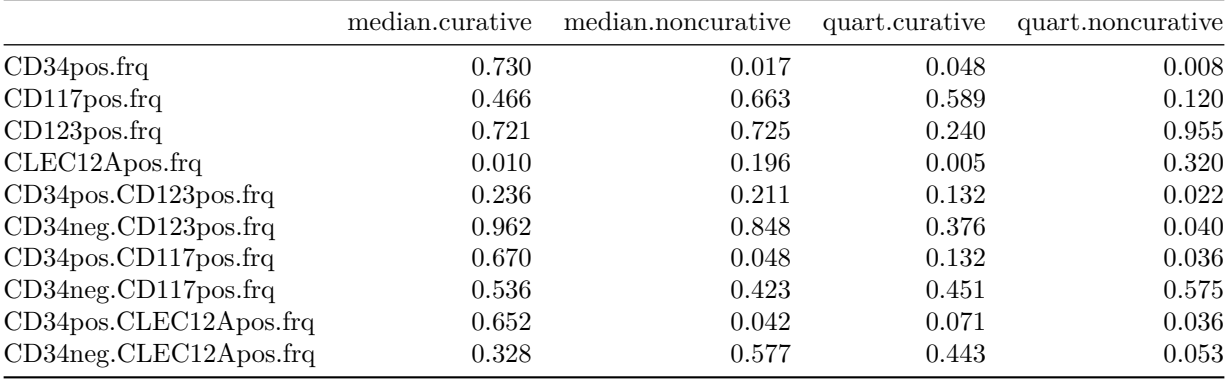